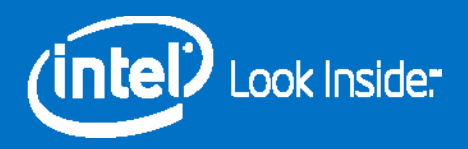

### Programming and Tuning for Intel® Xeon® Processors

Dr-Ing. Michael Klemm Software and Services Group Intel (michael.klemm@intel.com)

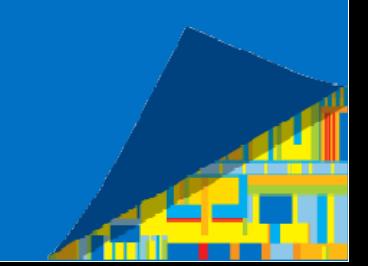

### Legal Disclaimer & Optimization Notice

INFORMATION IN THIS DOCUMENT IS PROVIDED "AS IS". NO LICENSE, EXPRESS OR IMPLIED, BY ESTOPPEL OR OTHERWISE, TO ANY INTELLECTUAL PROPERTY RIGHTS IS GRANTED BY THIS DOCUMENT. INTEL ASSUMES NO LIABILITY WHATSOEVER AND INTEL DISCLAIMS ANY EXPRESS OR IMPLIED WARRANTY, RELATING TO THIS INFORMATION INCLUDING LIABILITY OR WARRANTIES RELATING TO FITNESS FOR A PARTICULAR PURPOSE, MERCHANTABILITY, OR INFRINGEMENT OF ANY PATENT, COPYRIGHT OR OTHER INTELLECTUAL PROPERTY RIGHT.

Software and workloads used in performance tests may have been optimized for performance only on Intel microprocessors. Performance tests, such as SYSmark and MobileMark, are measured using specific computer systems, components, software, operations and functions. Any change to any of those factors may cause the results to vary. You should consult other information and performance tests to assist you in fully evaluating your contemplated purchases, including the performance of that product when combined with other products.

Copyright © , Intel Corporation. All rights reserved. Intel, the Intel logo, Xeon, Xeon Phi, Core, VTune, and Cilk are trademarks of Intel Corporation in the U.S. and other countries.

#### **Optimization Notice**

Intel's compilers may or may not optimize to the same degree for non-Intel microprocessors for optimizations that are not unique to Intel microprocessors. These optimizations include SSE2, SSE3, and SSSE3 instruction sets and other optimizations. Intel does not guarantee the availability, functionality, or effectiveness of any optimization on microprocessors not manufactured by Intel. Microprocessor-dependent optimizations in this product are intended for use with Intel microprocessors. Certain optimizations not specific to Intel microarchitecture are reserved for Intel microprocessors. Please refer to the applicable product User and Reference Guides for more information regarding the specific instruction sets covered by this notice.

Notice revision #20110804

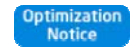

#### My Personal Disclaimer

Take this presentation with a grain of salt.

Some recipes, switches, settings, or some advice may or may not work on your system.

Please consult the manual and ask the operations team of the machine before you shoot yourself.  $\odot$ 

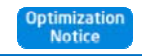

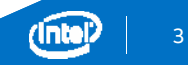

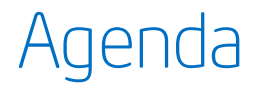

#### Intel® Platforms for HPC

Intel® Xeon® E5-2600v3 Processor Series

Programming for Intel Architecture

Controlling FP Arithmetic with Intel® Composer XE

Using Intel MPI for Performance

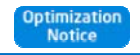

### The Book of the Year... © (Or: A Shameless Plug)

Authors: Alexander Supalov, Andrey Semin, Michael Klemm, Chris Dahnken

#### Table of Contents:

Foreword by Bronis de Supinski (CTO LLNL) PrefaceChapter 1: No Time to Read this Book? Chapter 2: Overview of Platform Architectures Chapter 3: Top-Down Software Optimization Chapter 4: Addressing System Bottlenecks Chapter 5: Addressing Application Bottlenecks: Distributed Memory Chapter 6: Addressing Application Bottlenecks: Shared Memory Chapter 7: Addressing Microarchitecture Bottlenecks Chapter 8: Application Design Implications

> ISBN-13 (pbk): 978-1-4302-6496-5 ISBN-13 (electronic): 978-1-4302-6497-2

#### Order now at http://www.clusterbook.info

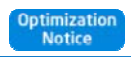

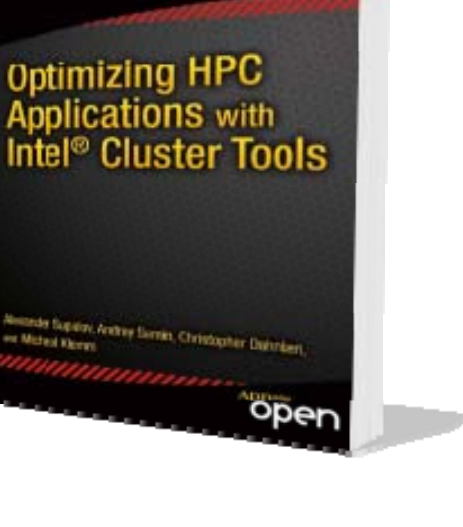

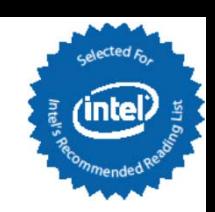

### Intel Technologies for HPC

#### **Processors**

*Intel® Xeon® Processor*

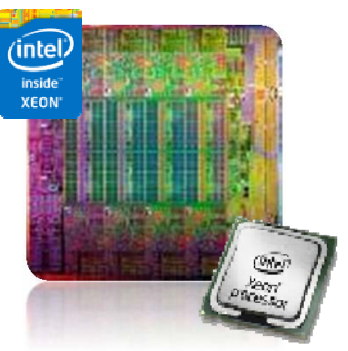

Coprocessor *Intel® Many Integrated Core*

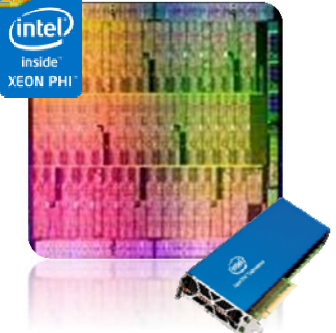

**Network** & Fabric

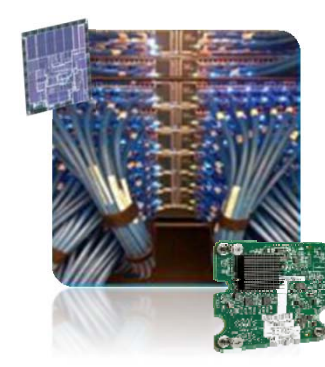

 $I/O$  & Storage

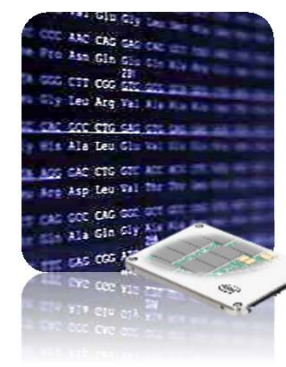

#### **Software** & Services

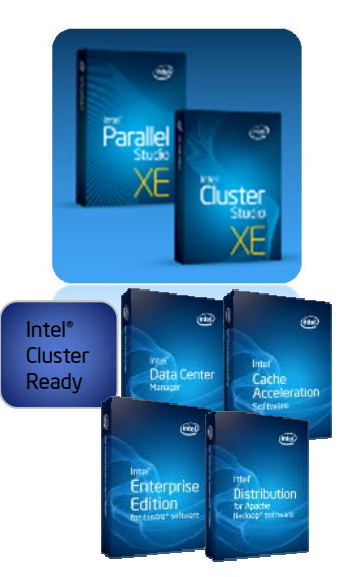

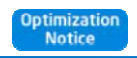

# Transforming the Economics of HPC

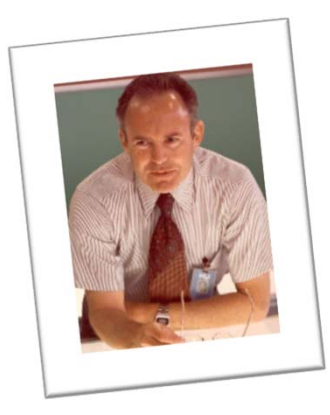

#### Executing to Moore's Law

Predictable Silicon Track Record – well and alive at Intel.Enabling new devices with higher performance and functionality while controlling power, cost, and size

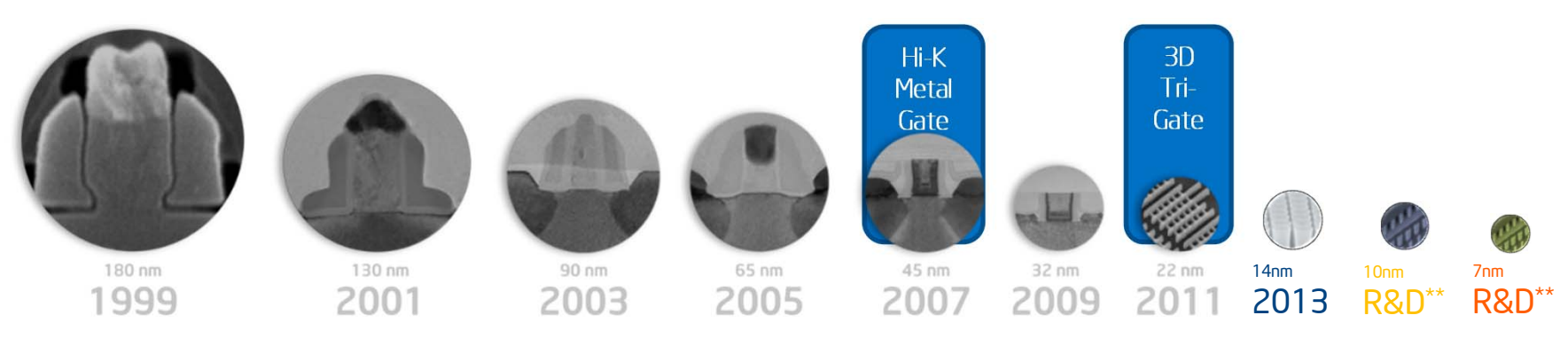

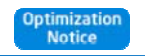

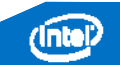

#### Driving Innovation and Integration

Enabled by Leading Edge Process Technologies

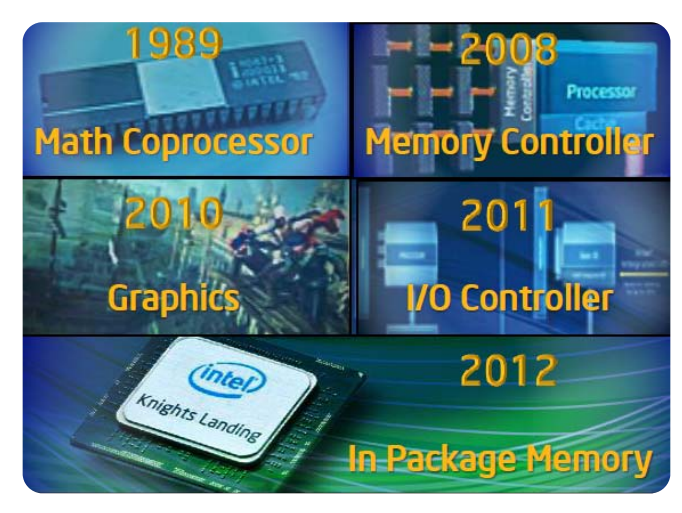

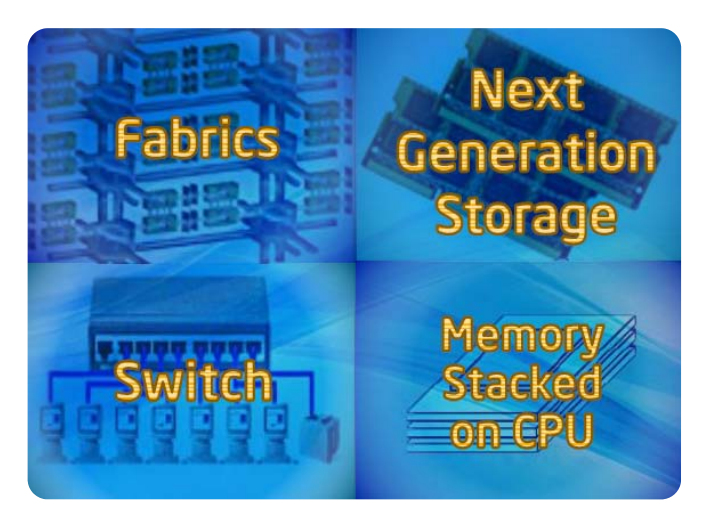

#### Integrated Today **Coming in the Future**

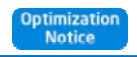

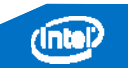

### **The Magic of Integration**

Moore's Law at Work & Architecture Innovations

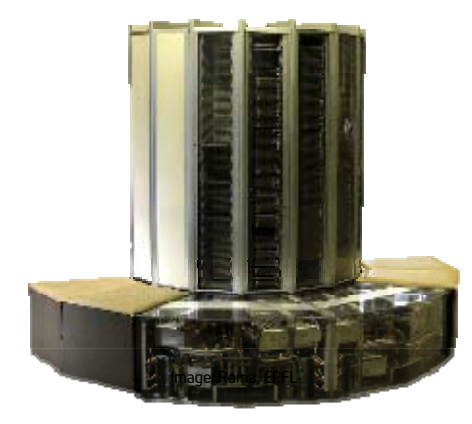

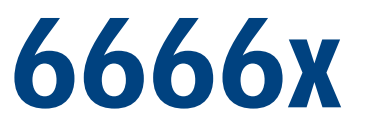

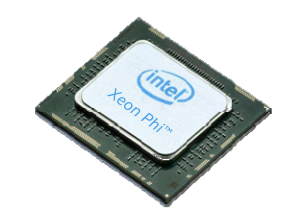

1970s 150 MFLOPSCRAY-1

20151000000 MFLOPS2S Intel® Xeon® Processor

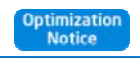

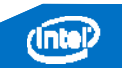

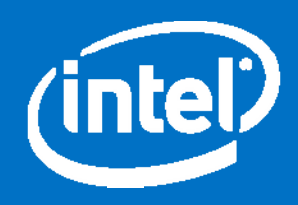

#### Intel® Xeon Processor Architecture

### Intel "Tick-Tock" Roadmap – Part I

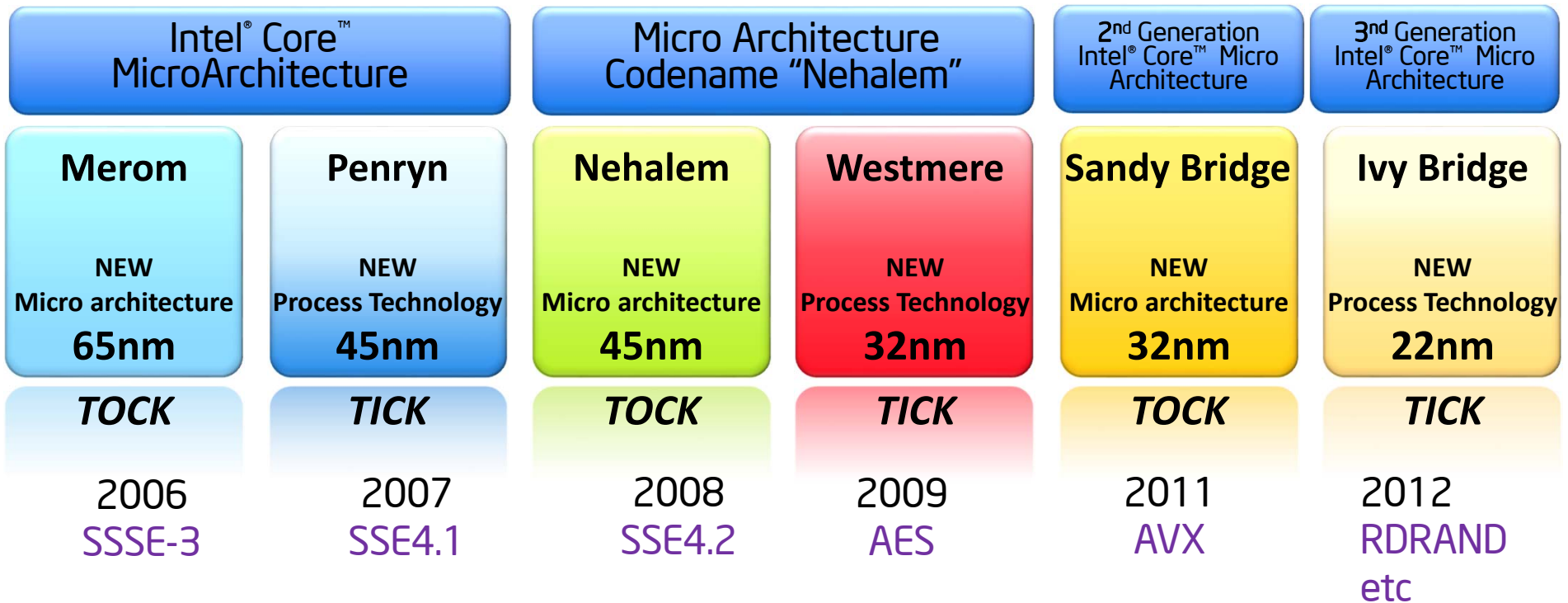

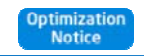

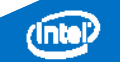

#### Intel "Tick-Tock" Roadmap – Part II

**Future Release Dates & Features subject to Change without Notice !**

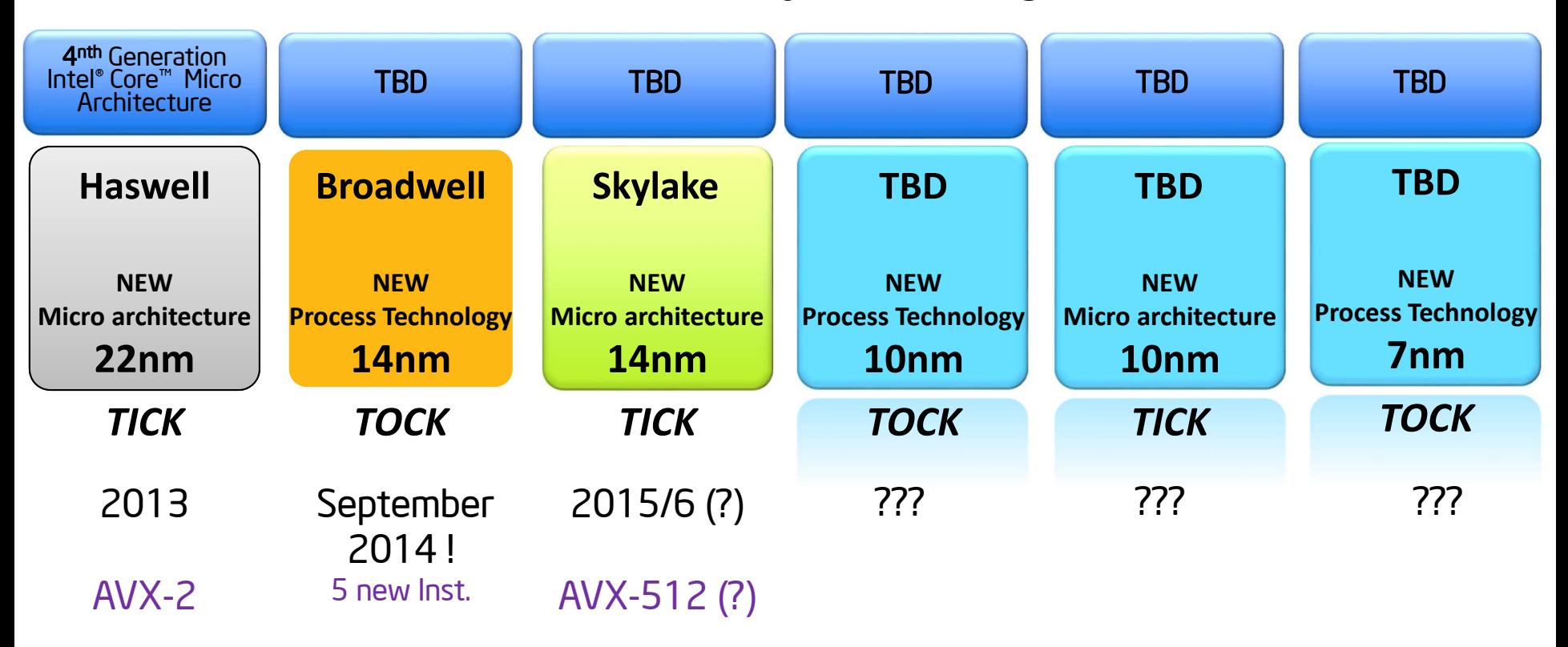

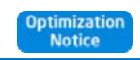

# Recap: Sandy Bridge and Ivy Bridge Execution Units

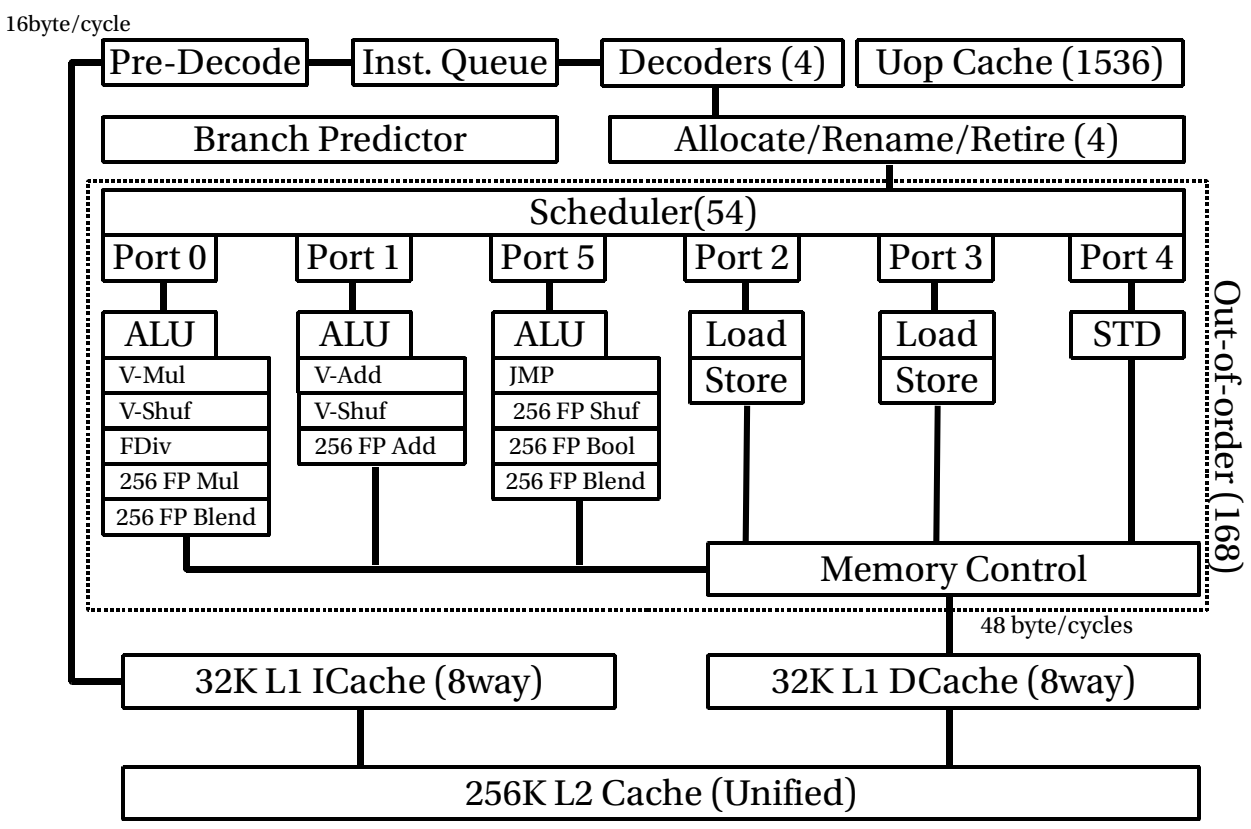

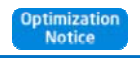

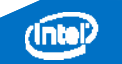

### Haswell Core at a Glance

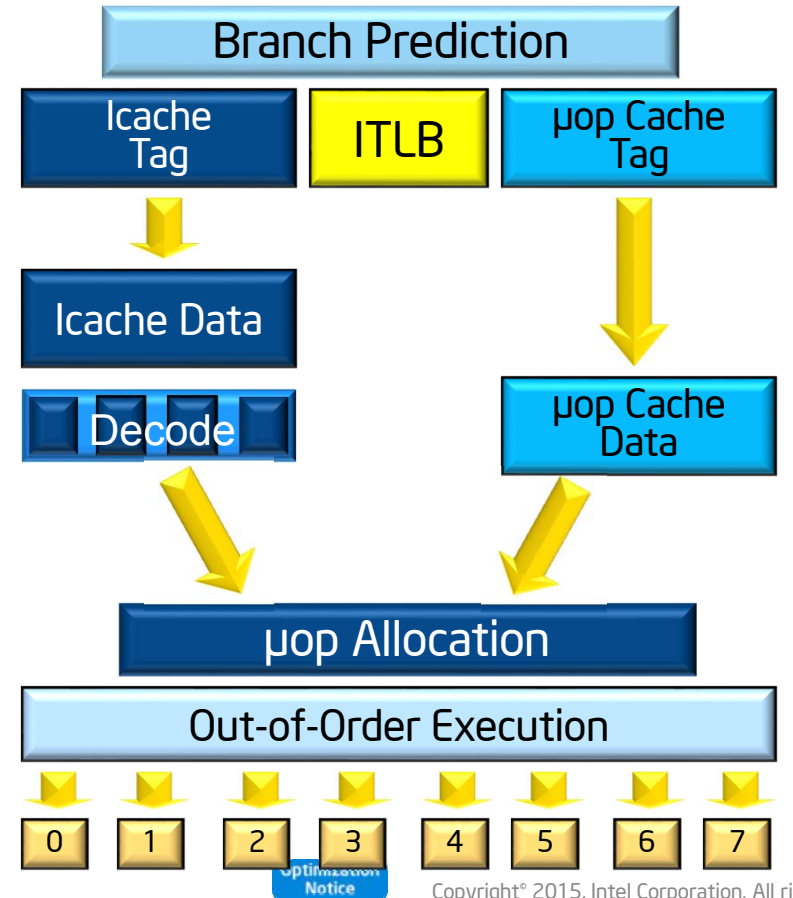

#### Next generation branch prediction

- • Improves performance *and* saves wasted work Improved front-end
- •Initiate TLB and cache misses speculatively
- •Handle cache misses in parallel to hide latency
- •Leverages improved branch prediction

#### Deeper buffers

- •Extract more instruction parallelism
- •More resources when running a single thread

#### More execution units, shorter latencies

• Power down when not in use

#### More load/store bandwidth

• Better prefetching, better cache line split latency & throughput, double L2 bandwidth

#### No pipeline growth

- •Same branch misprediction latency
- •Same L1/L2 cache latency

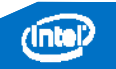

#### Haswell Execution Unit Overview

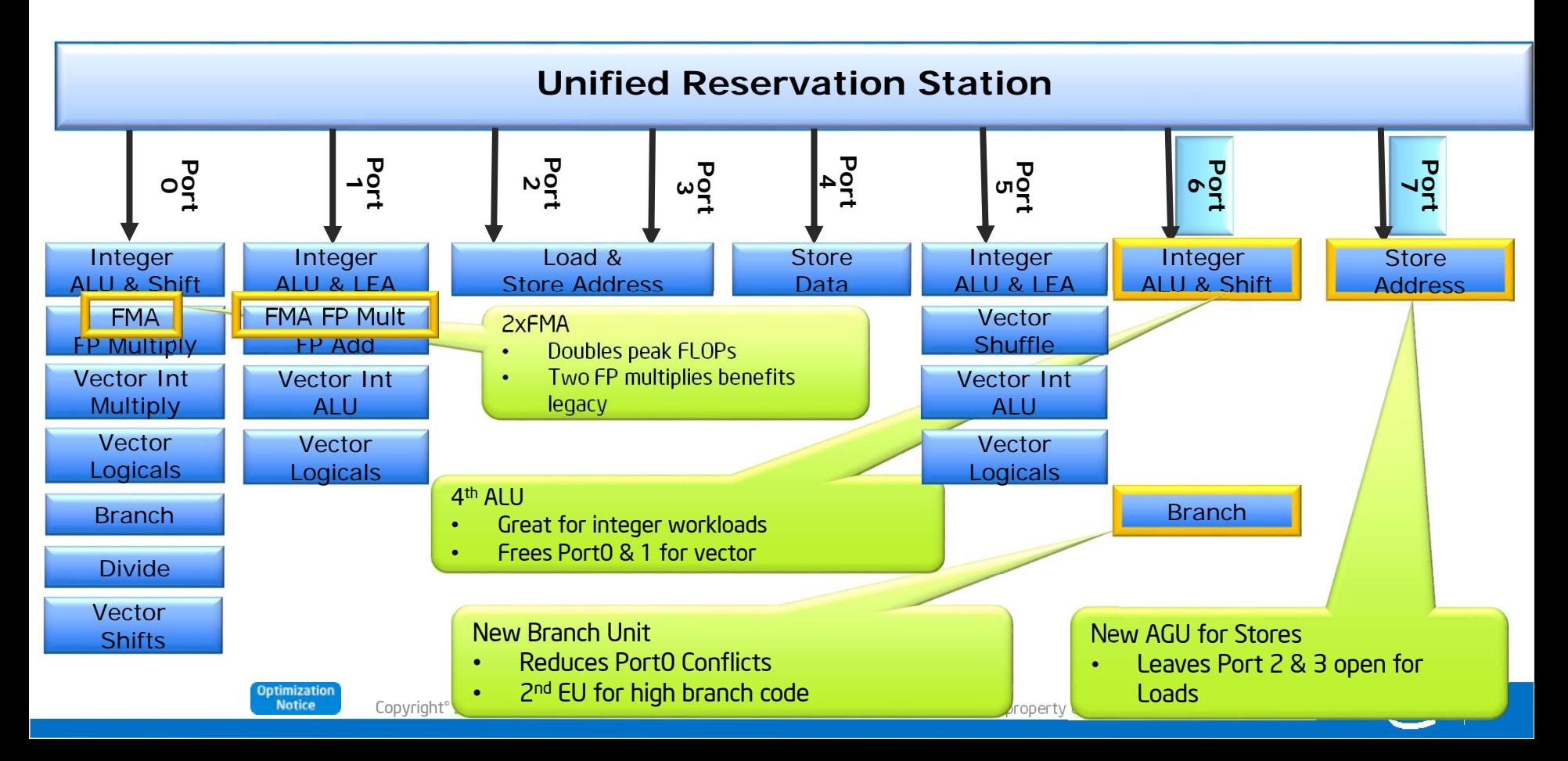

#### Haswell Buffer Sizes

#### Extract more parallelism in every generation

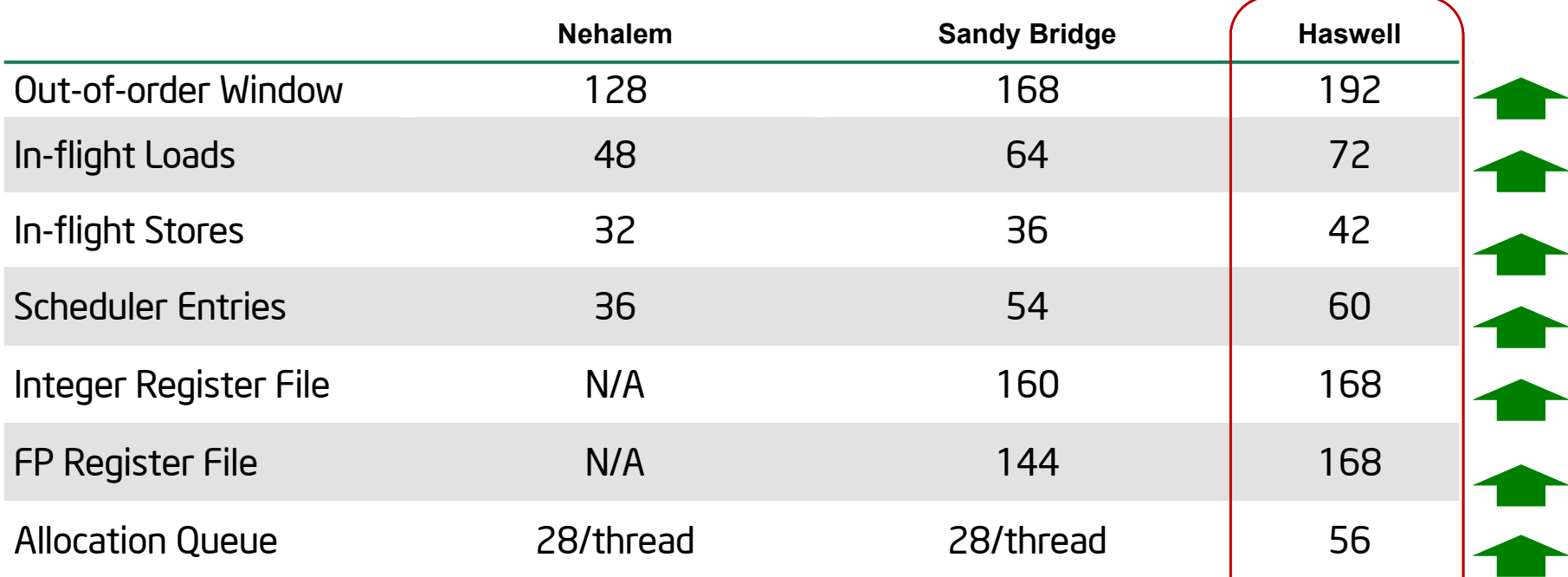

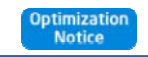

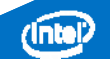

### Core Cache Size/Latency/Bandwidth

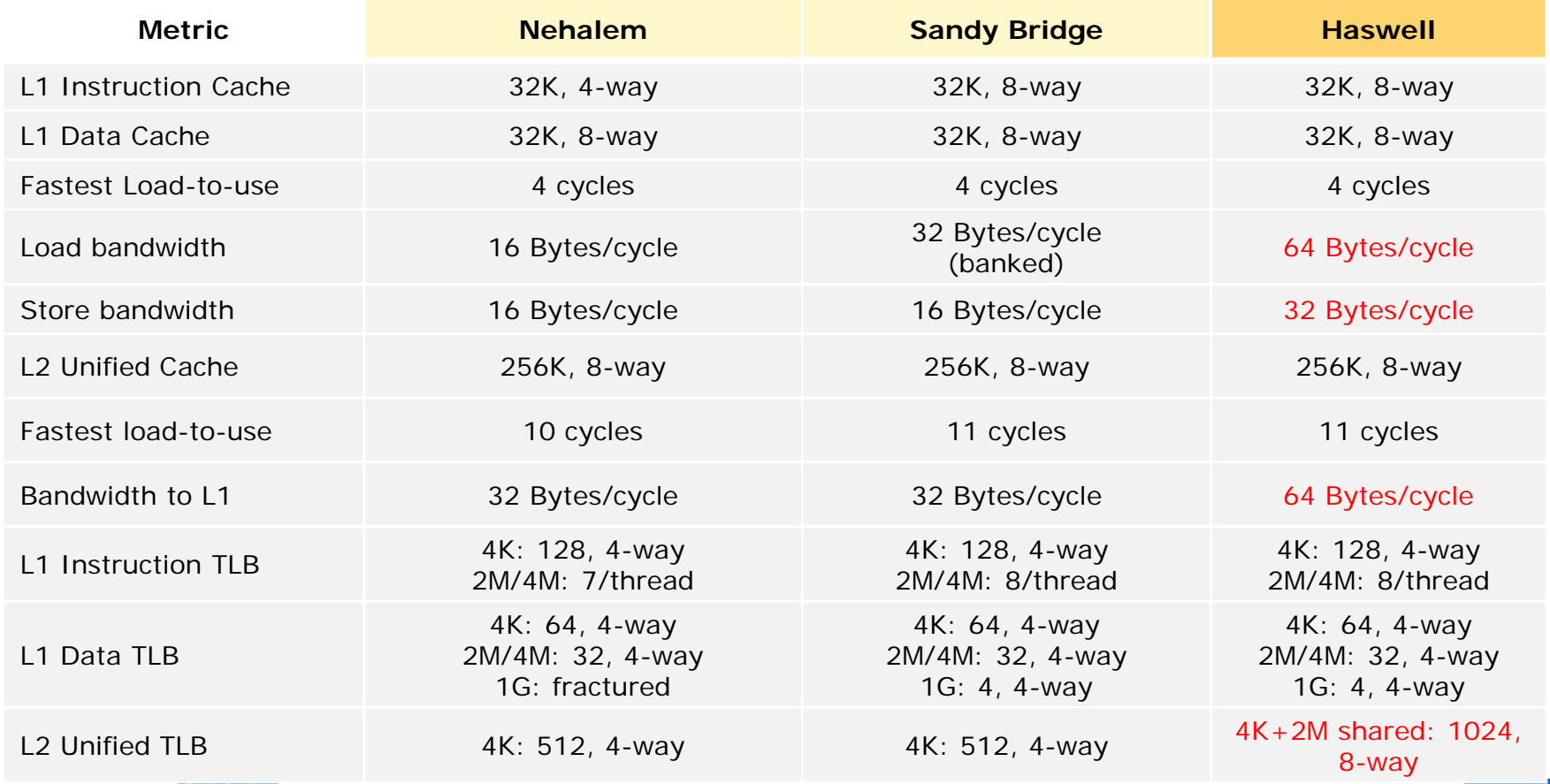

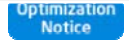

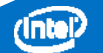

# New Instructions in Haswell

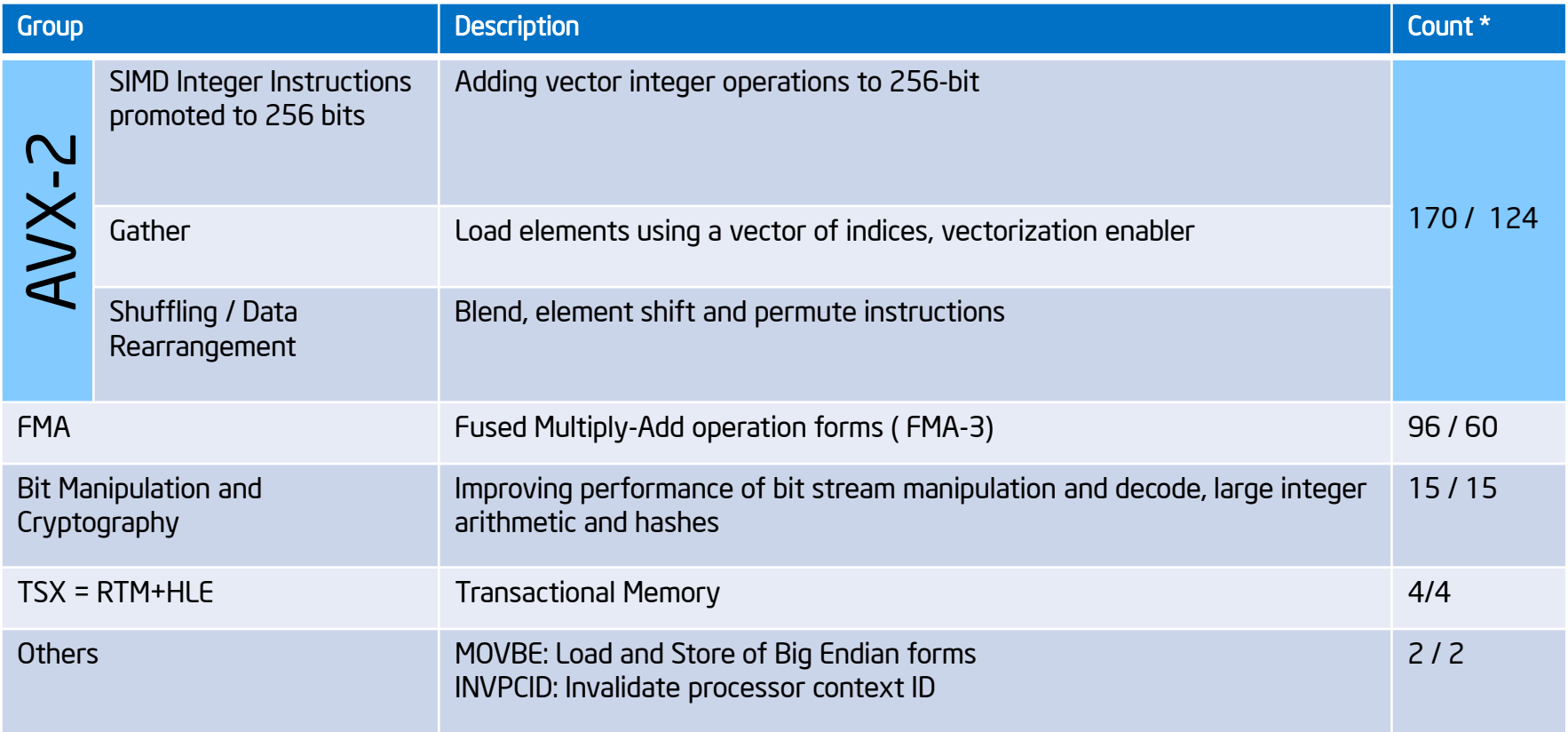

#### \* Total instructions / different mnemonics

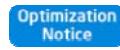

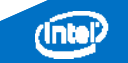

# FMA: Fused Multiply Add Instruction

Improves accuracy and performance for commonly used class of algorithms

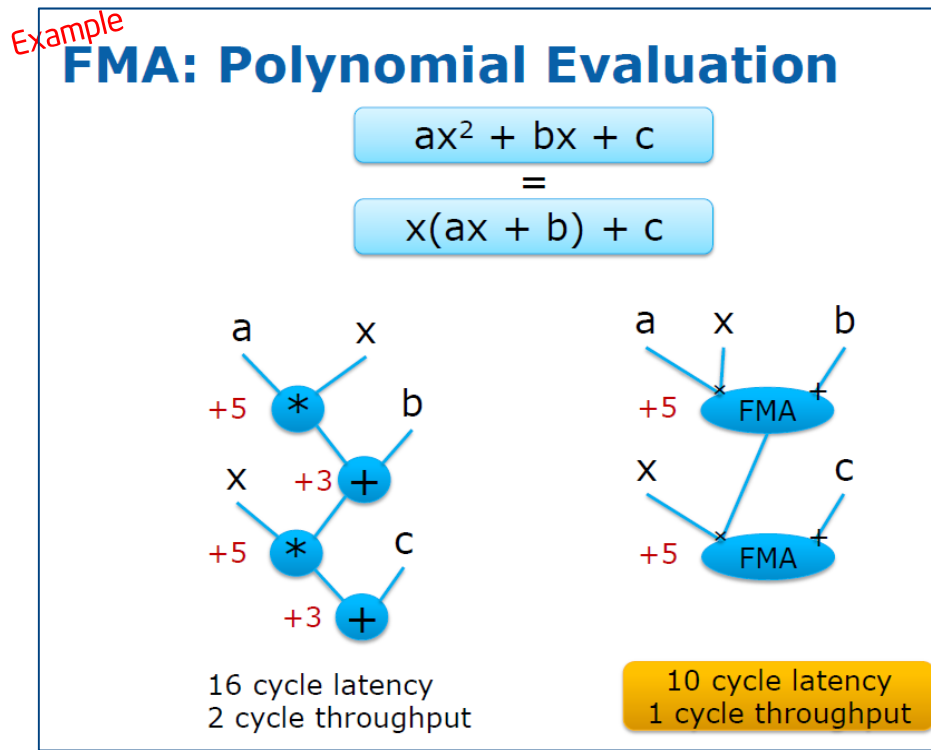

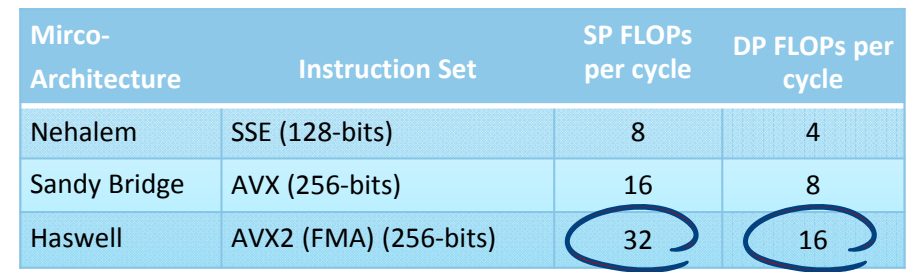

#### 2x peak FLOPs/cycle *(throughput)*

*\*Lower is better*

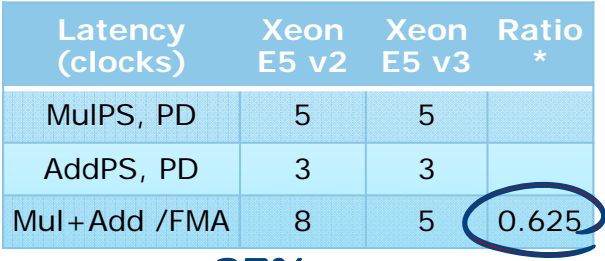

>37% reduced latency *(5-cycle FMA latency same as an FP multiply)*

Increased performance potential for Technical Computing workloads like Structural Analysis, CFD, EMF computation, Cosmology, …. \*

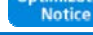

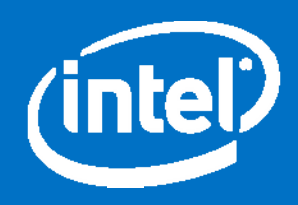

#### Intel® Xeon Processor Platforms

Copyright° 2015, Intel Corporation. All rights reserved. \*Other brands and names are the property of their respective owners.

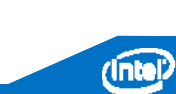

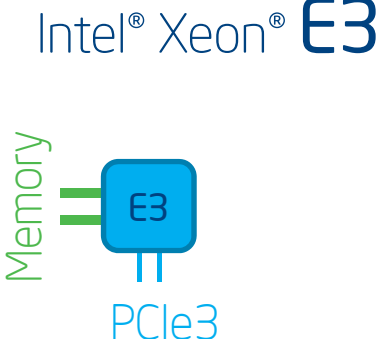

**Optimization Notice** 

#### Intel® Xeon® Processors

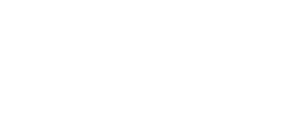

Intel® Xeon®  $\mathsf{E}5$  Intel® Xeon®  $\mathsf{E}7$ 

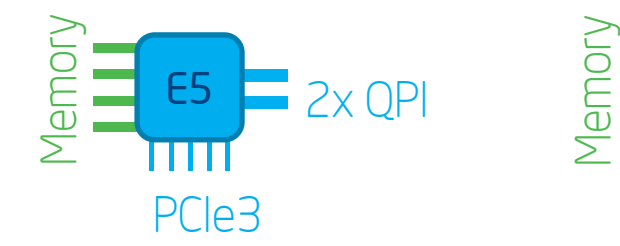

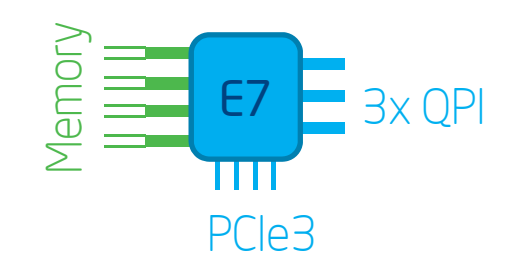

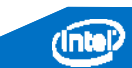

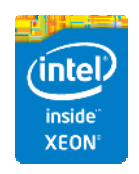

#### Intel® Xeon® Processors & Platforms

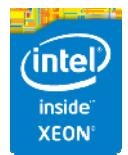

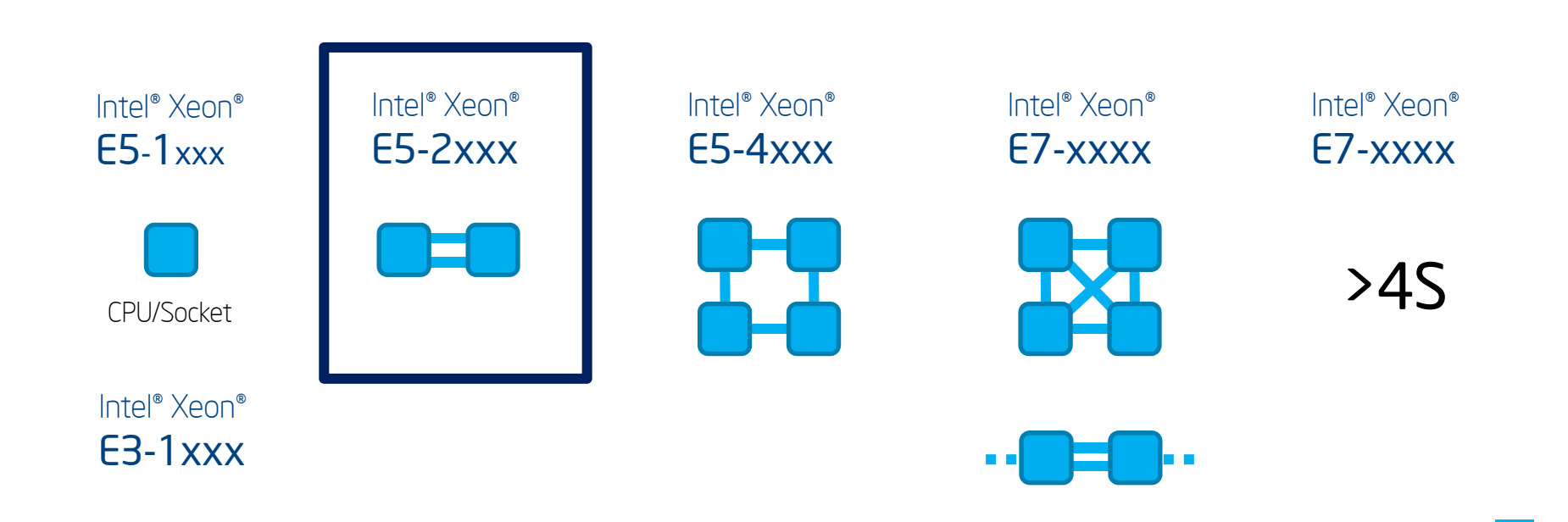

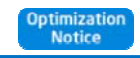

QPI

### Intel® Xeon® E5-2600v3 Processor Overview

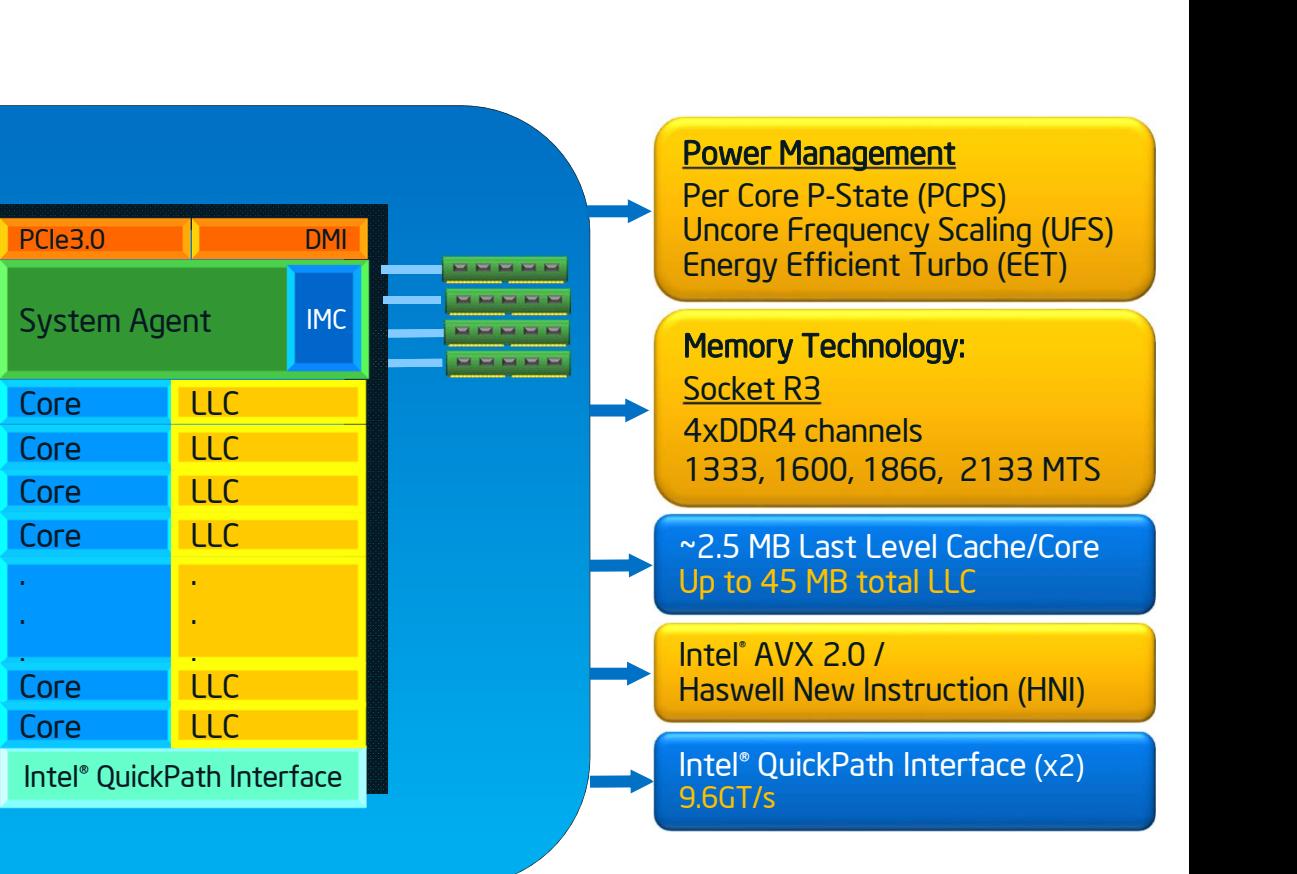

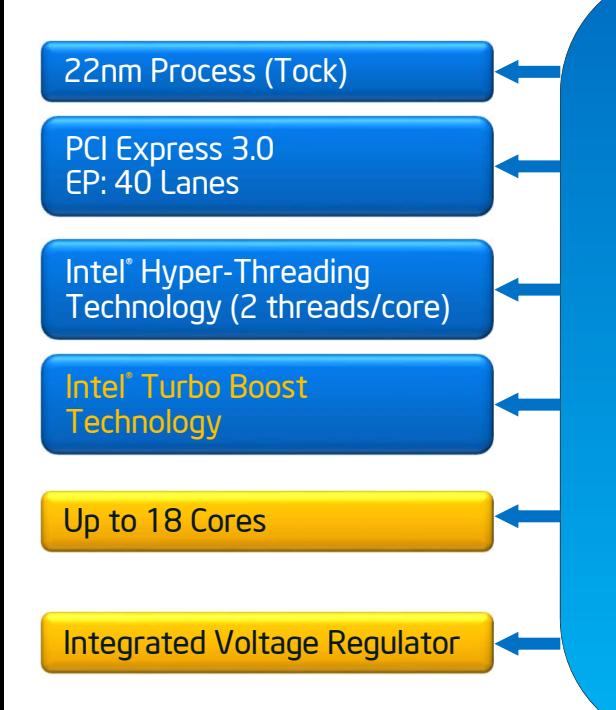

**Intimization Notice** 

Copyright<sup>°</sup> 2015, Intel Corporation. All rights reserved. \*Other brands and names are the property of their respective owners.

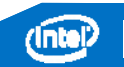

New Feature

Existing Feature

# Key Differences Between E5-2600 v2 & E5-2600 v3

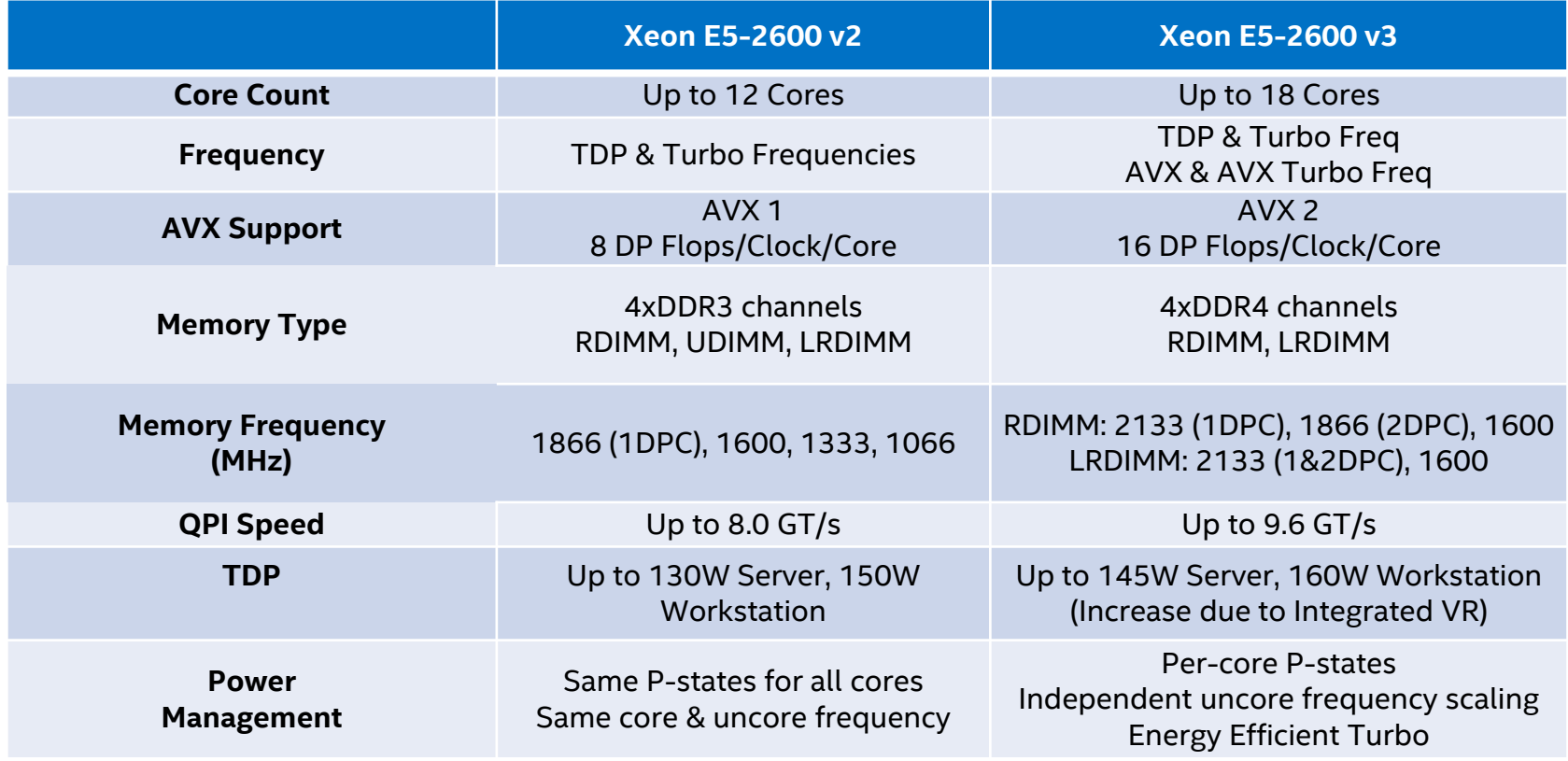

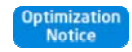

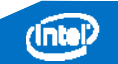

### On-Die Interconnect Enhancements

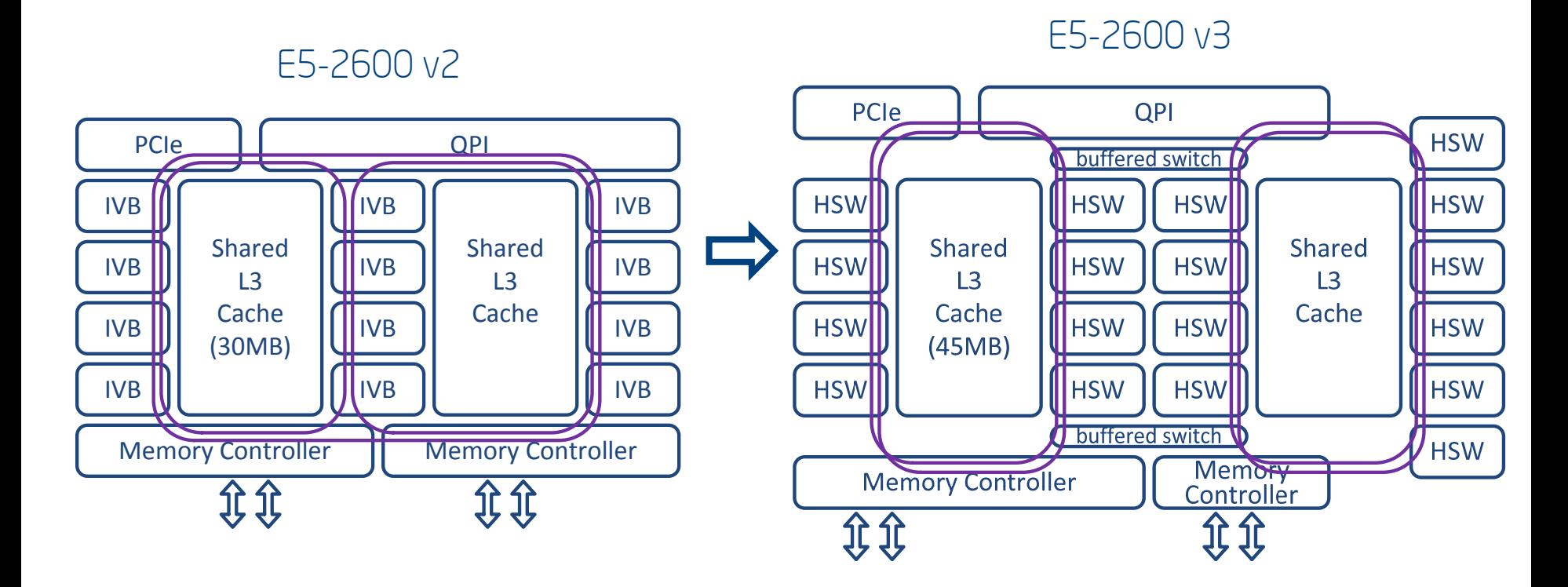

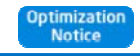

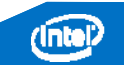

### Haswell EP Die Configurations

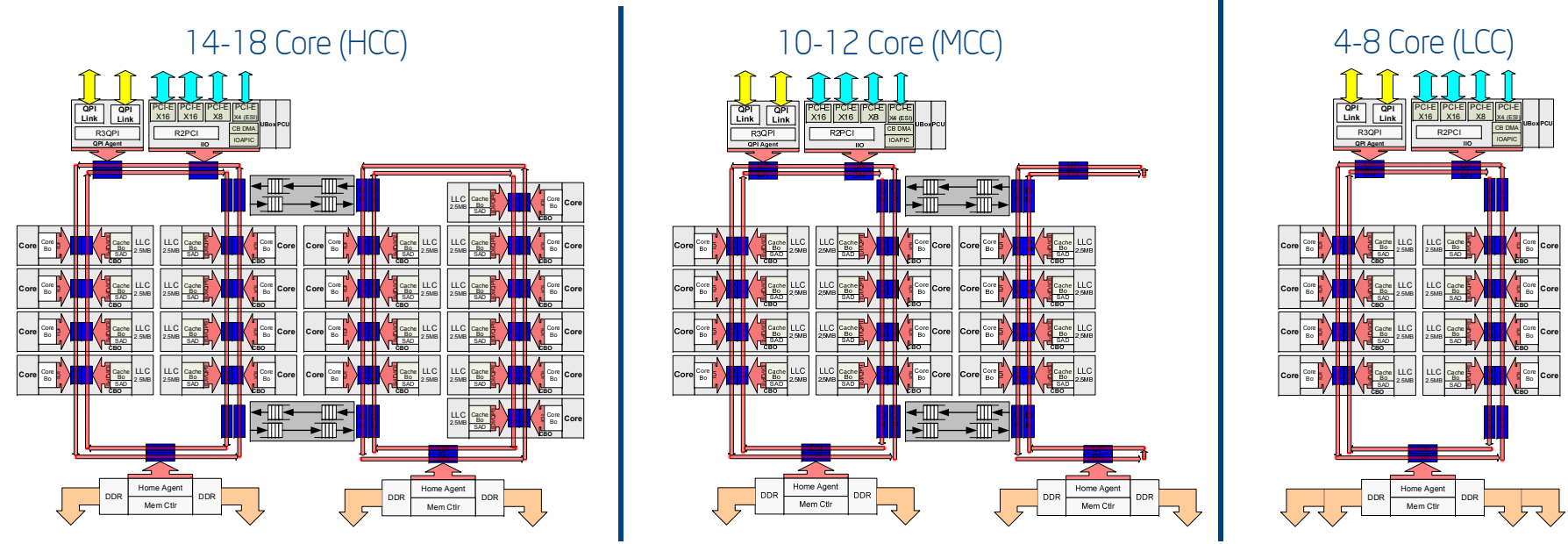

#### Not representative of actual die-sizes, orientation and layouts – for informational use only.

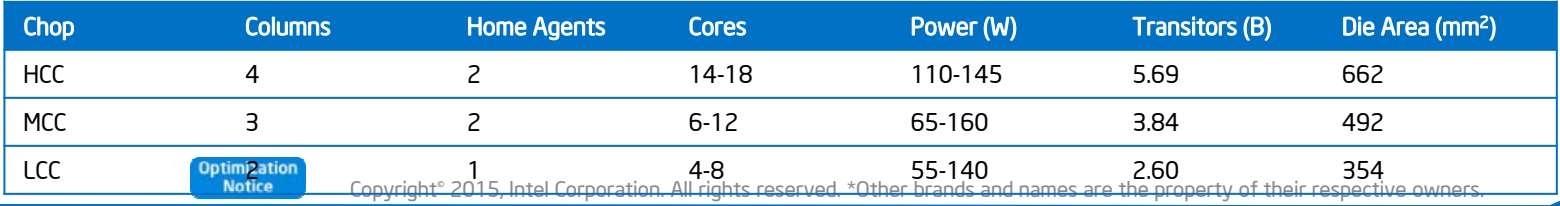

### Haswell Processor Improvements

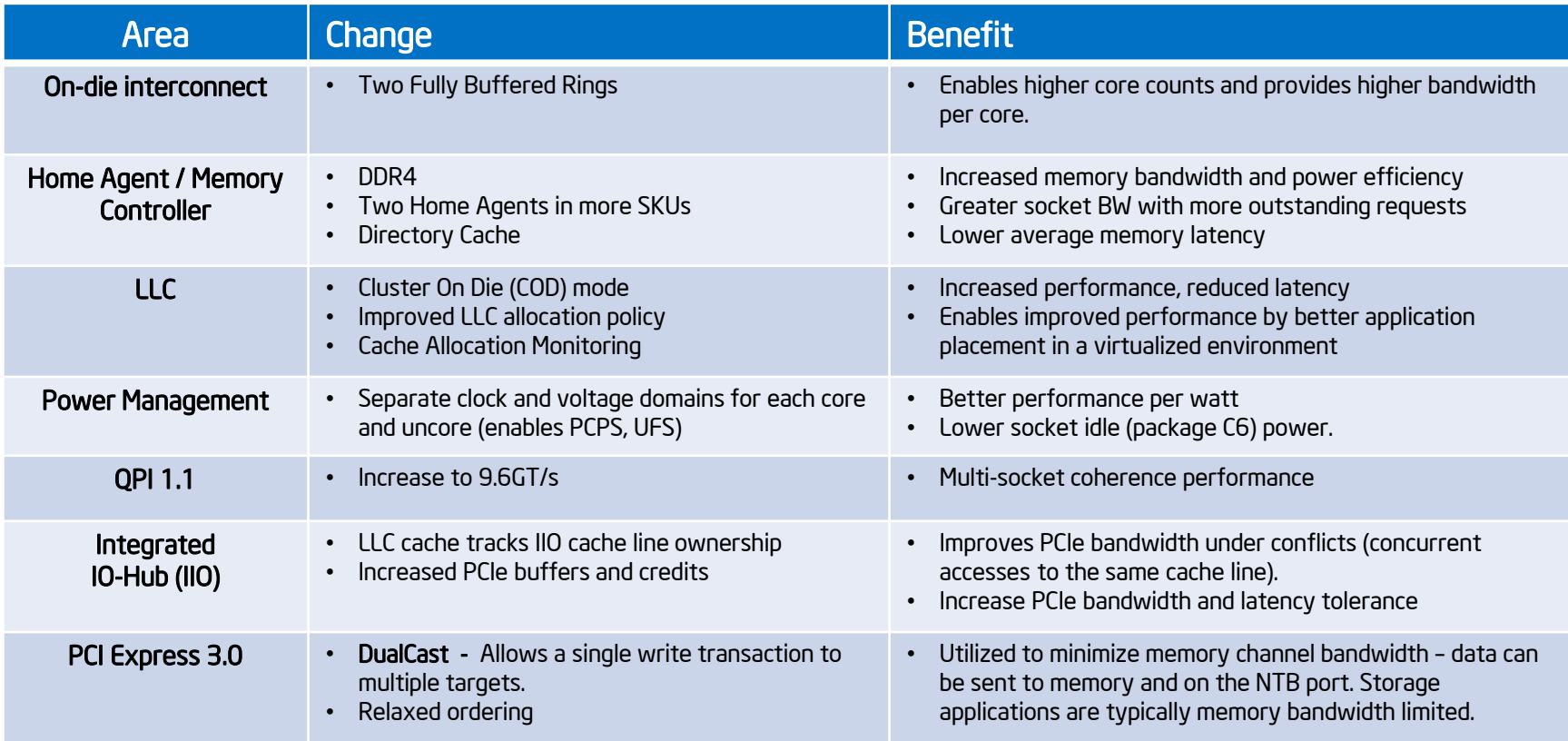

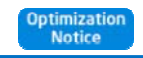

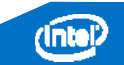

### DDR4 Benefits

#### Lower Power

- Lower voltage (1.5v -> 1.2v) DIMMs
- Smaller page size (1024 -> 512) for x4 devices
- Initial results show savings of ~2W per DIMM at the wall.

Improved RAS

**EXECOMMAND COMMANDERS** Parity error recovery

Higher bandwidth

- 14% higher STREAM results (DDR4-2133 vs. DDR3-1866)
- Increased DIMM frequency when multiple DIMMs per channel are installed

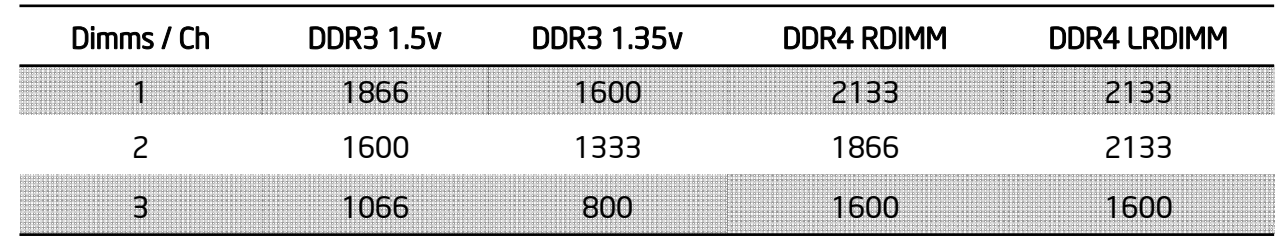

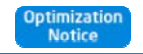

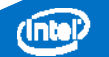

# Cluster on Die (COD) Mode

- п Supported on 1S & 2S SKUs with 2 Home Agents (10+ cores)
- п In memory directory bits & directory cache used on 2S to reduce coherence traffic and cache-to-cache transfer latencies
- п Targeted at NUMA optimized workloads where latency is more important than sharing across Caching Agents
	- Reduces average LLC hit and local memory latencies
	- п HA sees most requests from reduced set of threads potentially offering higher effective memory bandwidth
- п OS/VMM own NUMA and process affinity decisions

#### COD Mode for 18C E5-2600 v3

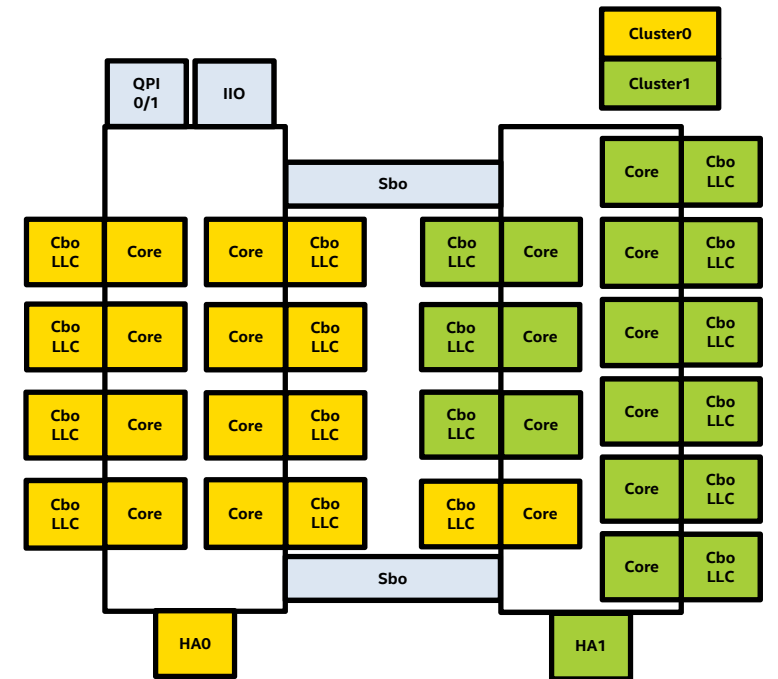

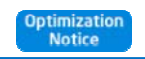

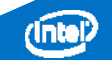

### Intel® Turbo Boost Technology 2.0 and Intel® AVX\*

- **Iomoral Propels and Technology 2.0 automatically allows processor cores to run** faster than the Rated and AVX base frequencies if they're operating below power, current, and temperature specification limits.
- Amount of turbo frequency achieved depends on the type of workload, number of active cores, estimated current & power consumption, and processor temperature
- **Due to workload dependency, separate** AVX base & turbo frequencies will be defined for Xeon® processors starting with E5 v3 product family

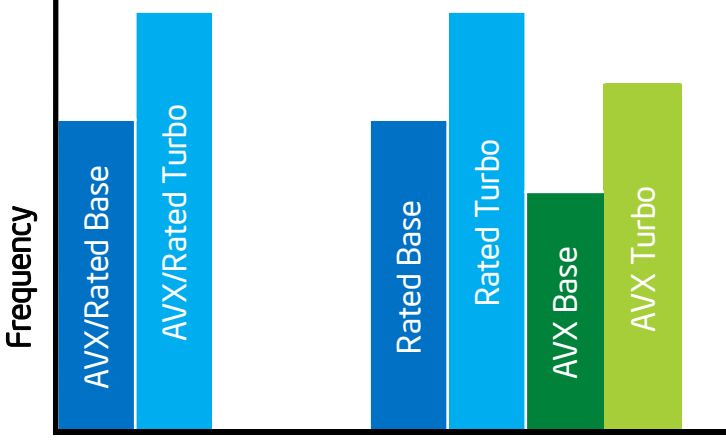

E5 v3 & Future Generations

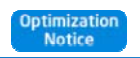

Intel Corporation. All rights reserved. \*O

Previous Gen

### How does frequency change with AVX workloads?

#### Core detects presence of AVX instructions

 AVX instructions draw more current & higher voltage is needed to sustain operating conditions

Core signals to Power Control Unit (PCU) to provide additional voltage & core slows the execution of AVX instructions

- Need to maintain TDP limits, so increasing voltage may cause frequency drop
- Amount of frequency drop will depend on workload power & AVX frequency limits

PCU signals that the voltage has been adjusted & core returns to full execution throughput

PCU returns to regular (non-AVX) operating mode 1ms after AVX instructions are completed

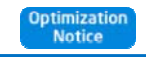

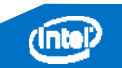

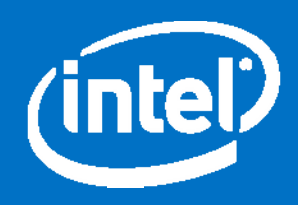

#### Programming for Intel Architecture

# Highly Parallel Applications

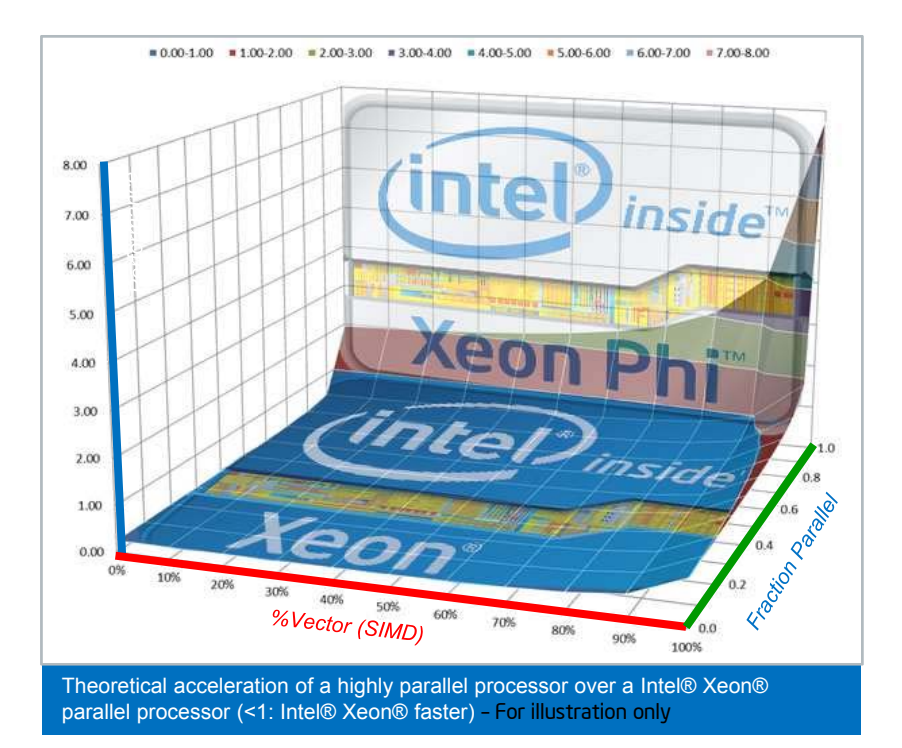

Efficient vectorization, threading, and parallel execution drives higher performance for suitable scalable applications

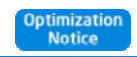

# Parallel Programming for Intel® Architecture

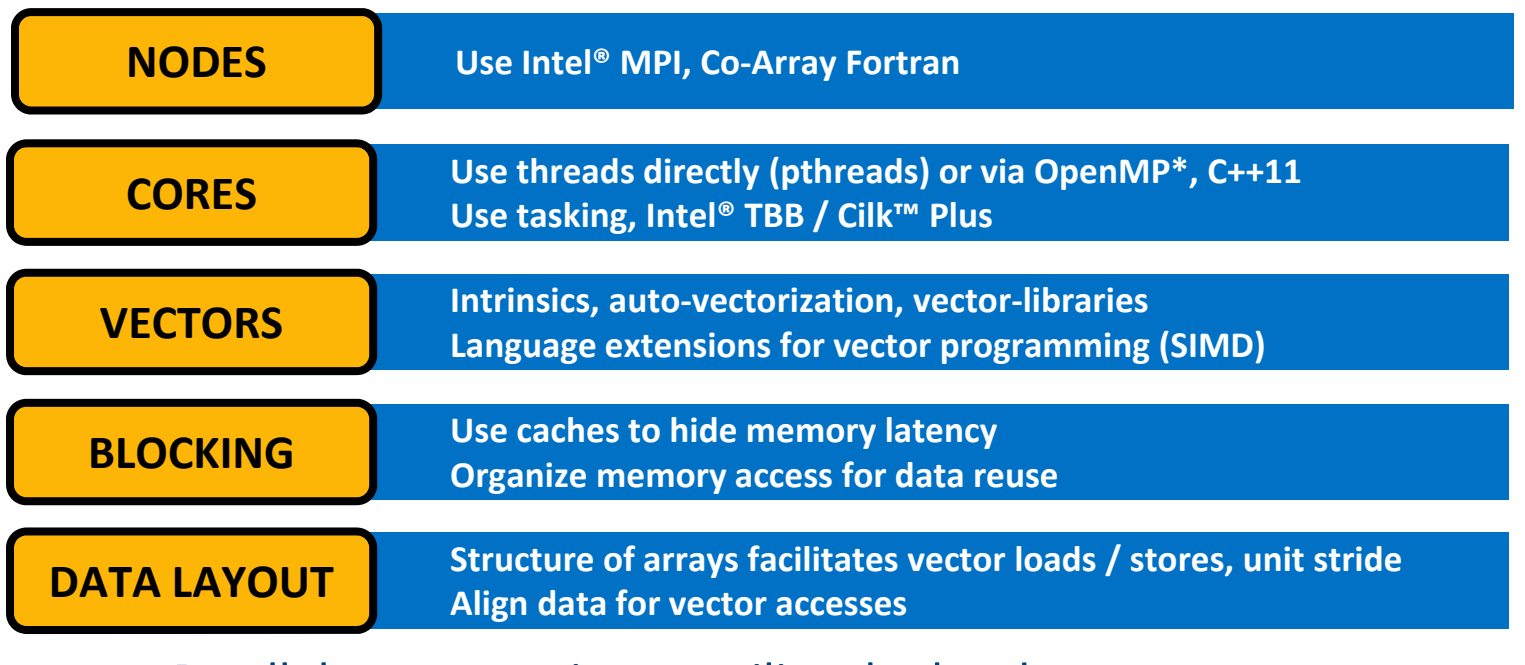

#### Parallel programming to utilize the hardware resources, in an abstracted and portable way

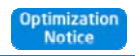

#### Programming for Intel Procesors

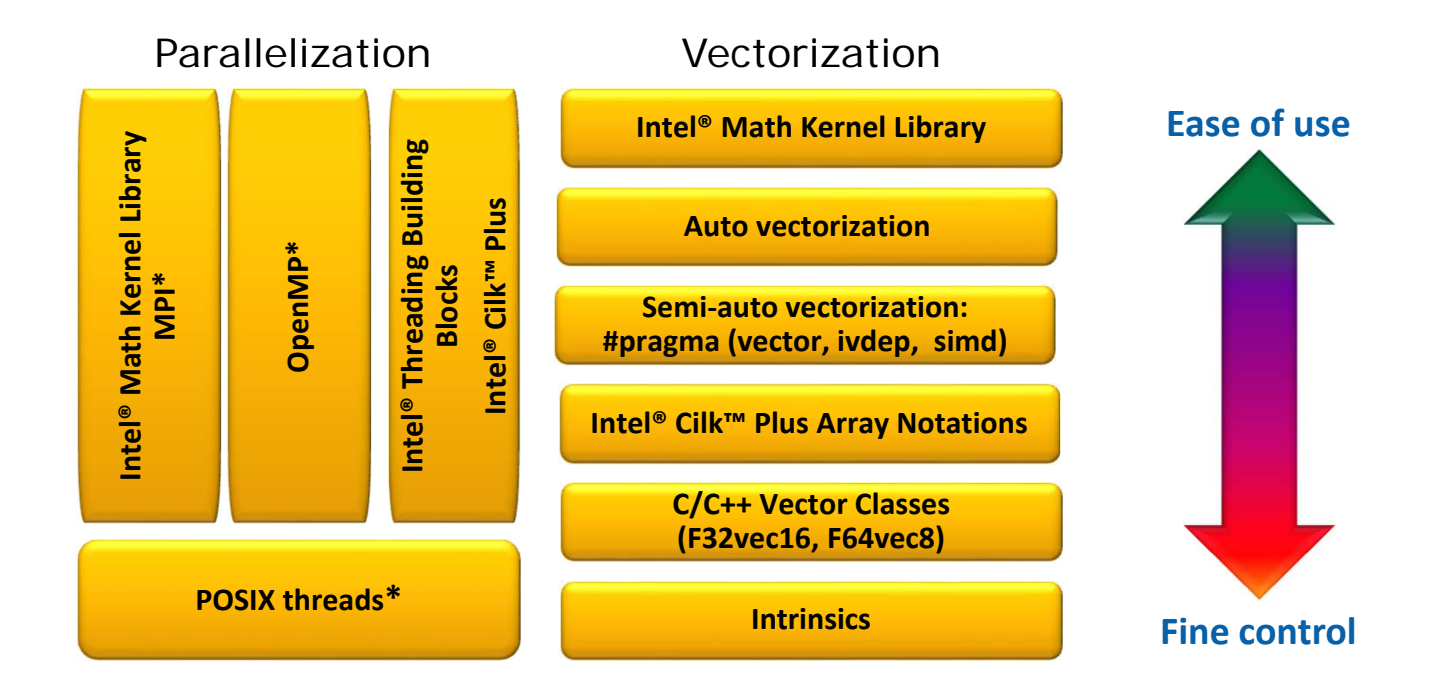

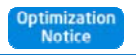

# Preparing Code for SIMD

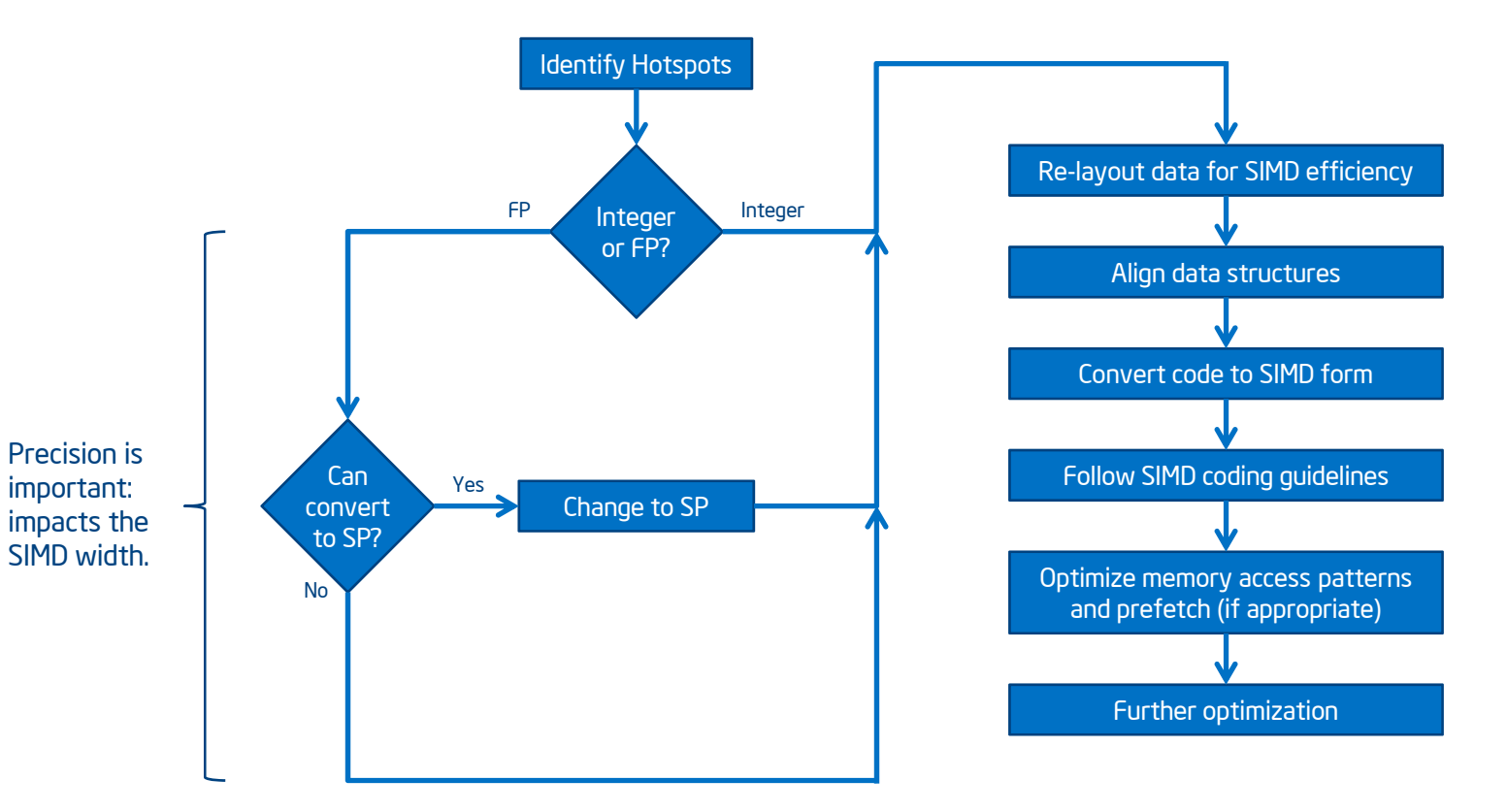

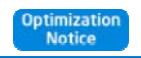

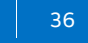
# Data Layout – Common Layouts

#### Array-of-Structs (AoS)

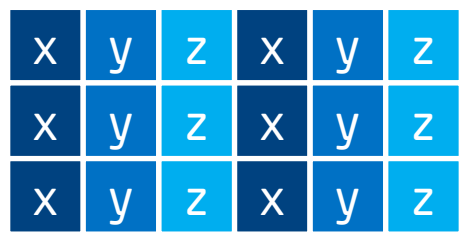

- Pros: Good locality of  $\{x, y, z\}$ . 1 memory stream.
- $\mathcal{L}_{\mathcal{A}}$  Cons: Potential for gather/scatter.

#### Struct-of-Arrays (SoA)

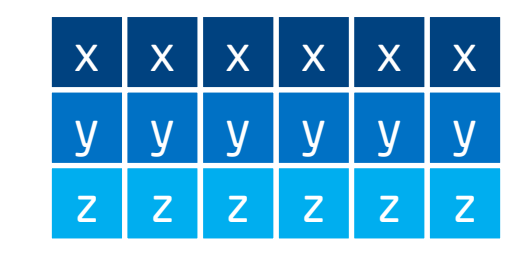

• Pros: Contiguous load/store.

 Cons: Poor locality of  $\{x, y, z\}$ . 3 memory streams.

#### Hybrid (AoSoA)

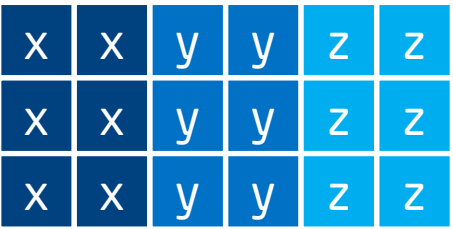

- $\mathcal{L}_{\mathcal{A}}$  Pros: Contiguous load/store. 1 memory stream.
- $\mathcal{L}_{\mathcal{A}}$  Cons: Not a "normal" layout.

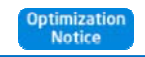

## Data Layout – Why It's Important

#### Instruction-Level

- Г Hardware is optimized for contiguous loads/stores.
- г Support for non-contiguous accesses differs with hardware. (e.g., AVX2/KNC gather)

#### Memory-Level

- Г Contiguous memory accesses are cache-friendly.
- г Number of memory streams can place pressure on prefetchers.

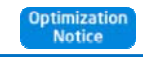

# Data Alignment – Why It's Important

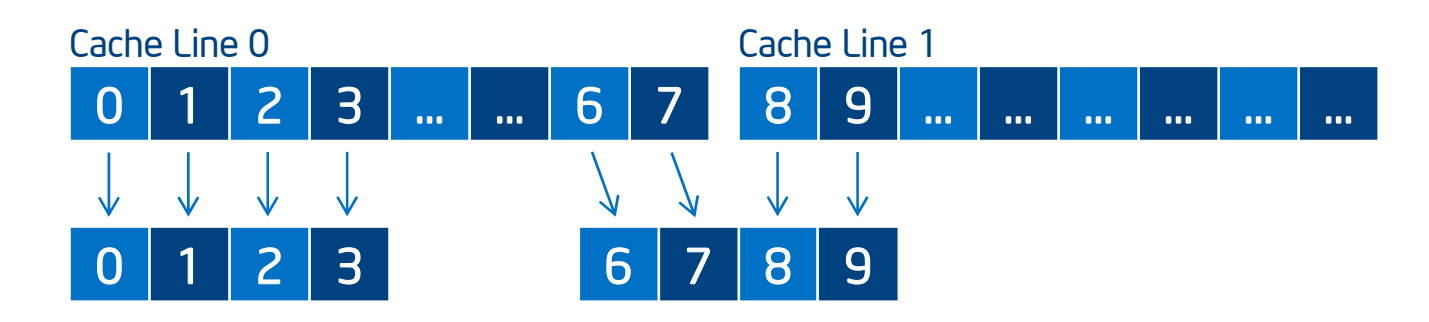

#### Aligned Load

- Address is aligned.
- One cache line.
- One instruction.

#### Unaligned Load

- Address is not aligned.
- **Potentially multiple cache lines.**
- **Potentially multiple instructions.**

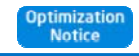

# Data Alignment – Sample Applications

#### 1) Align Memory

\_mm\_malloc(bytes, 64) / !dir\$ attributes align:64

#### 2) Access Memory in an Aligned Way

**for** (i = 0; i < N; i++) { array[i] ... }

#### 3) Tell the Compiler

- Г #pragma vector aligned / !dir\$ vector aligned
- г
- I.
- 
- assume  $aligned(p, 16)$  /  $lidir\$  assume aligned (p, 16)
	- $\frac{1}{10}$   $\frac{1}{10}$   $\frac{1}{10}$

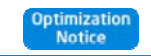

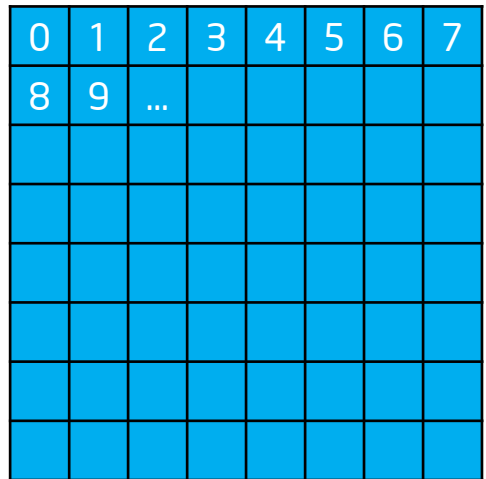

Data

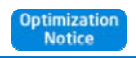

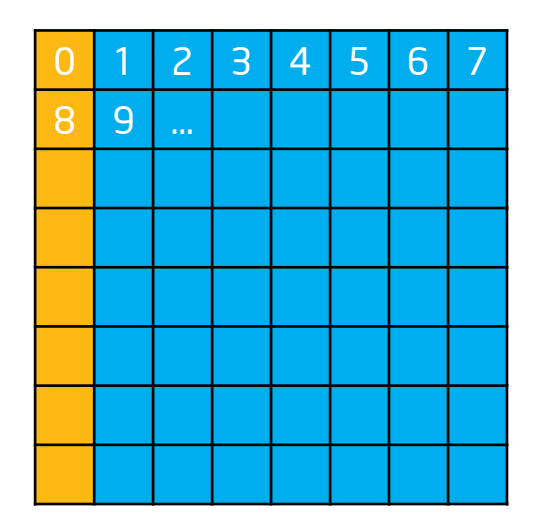

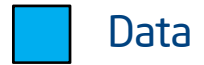

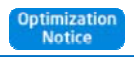

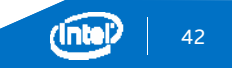

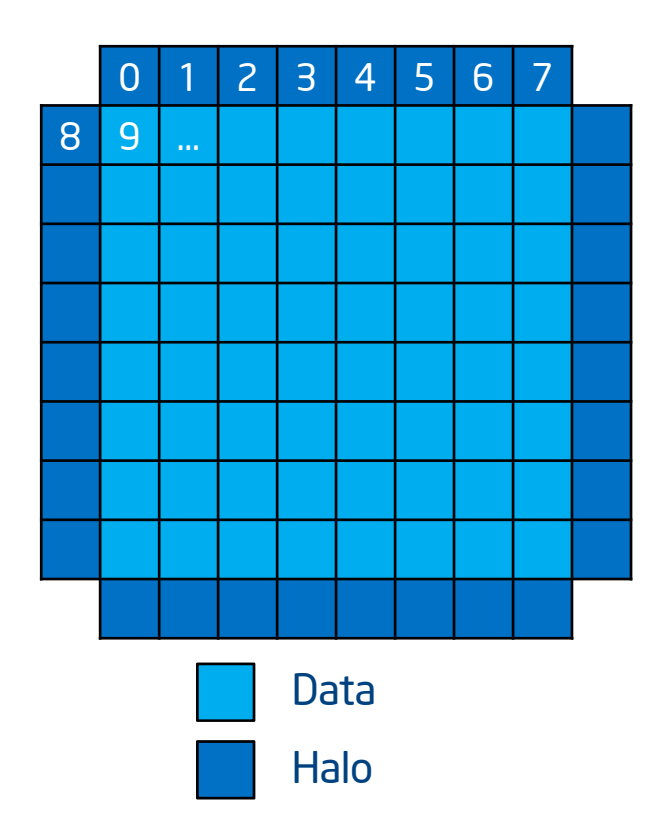

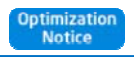

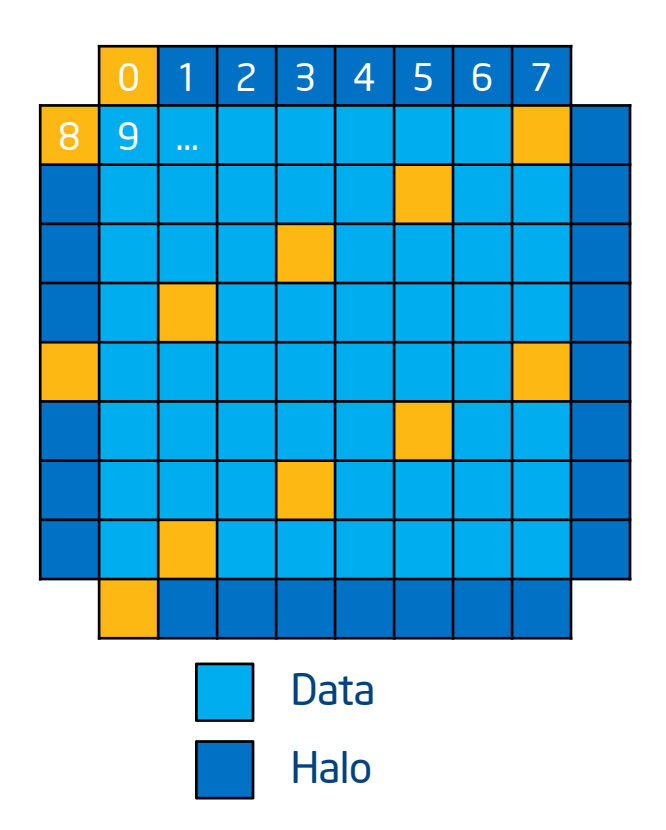

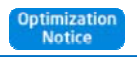

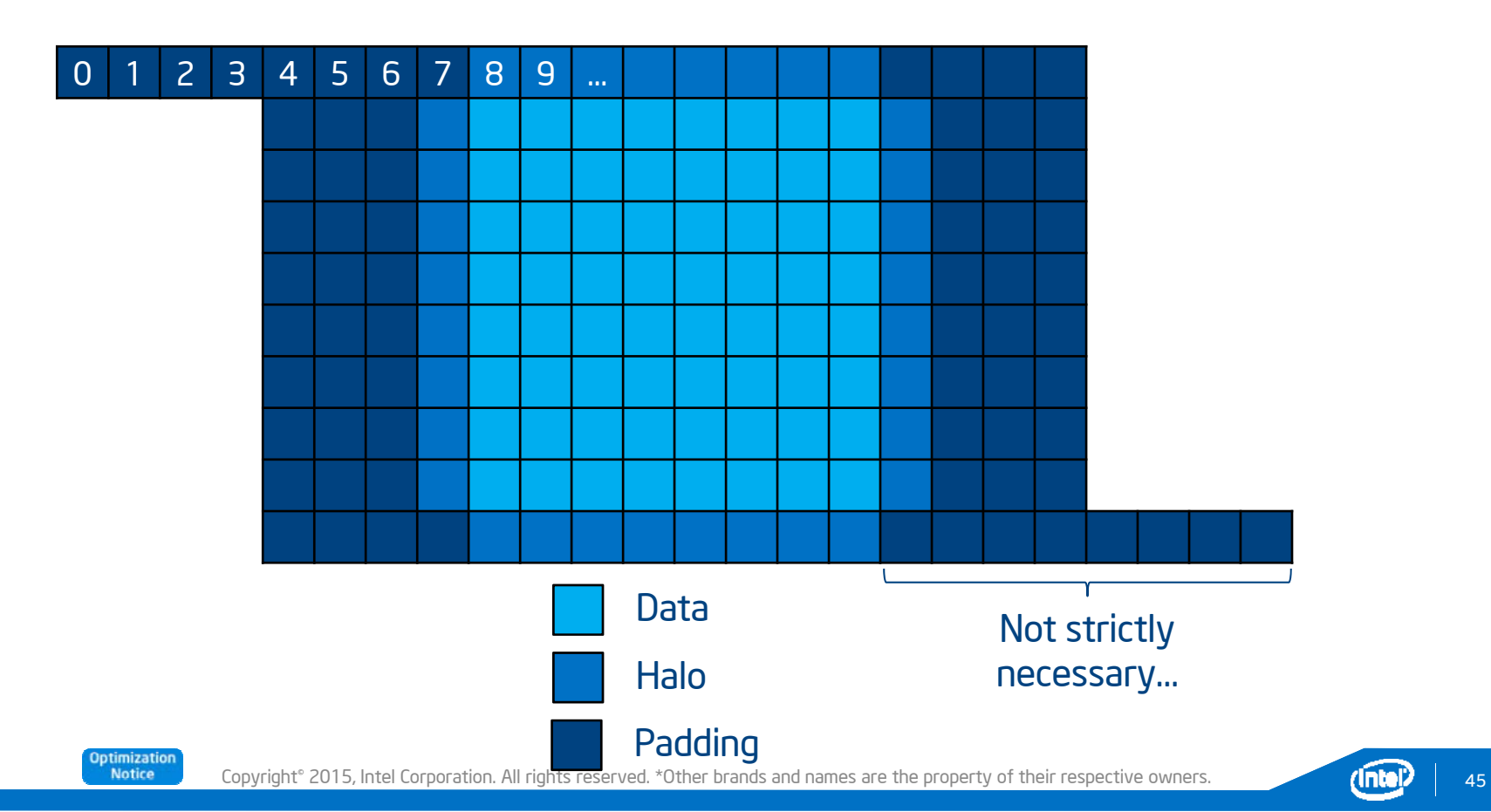

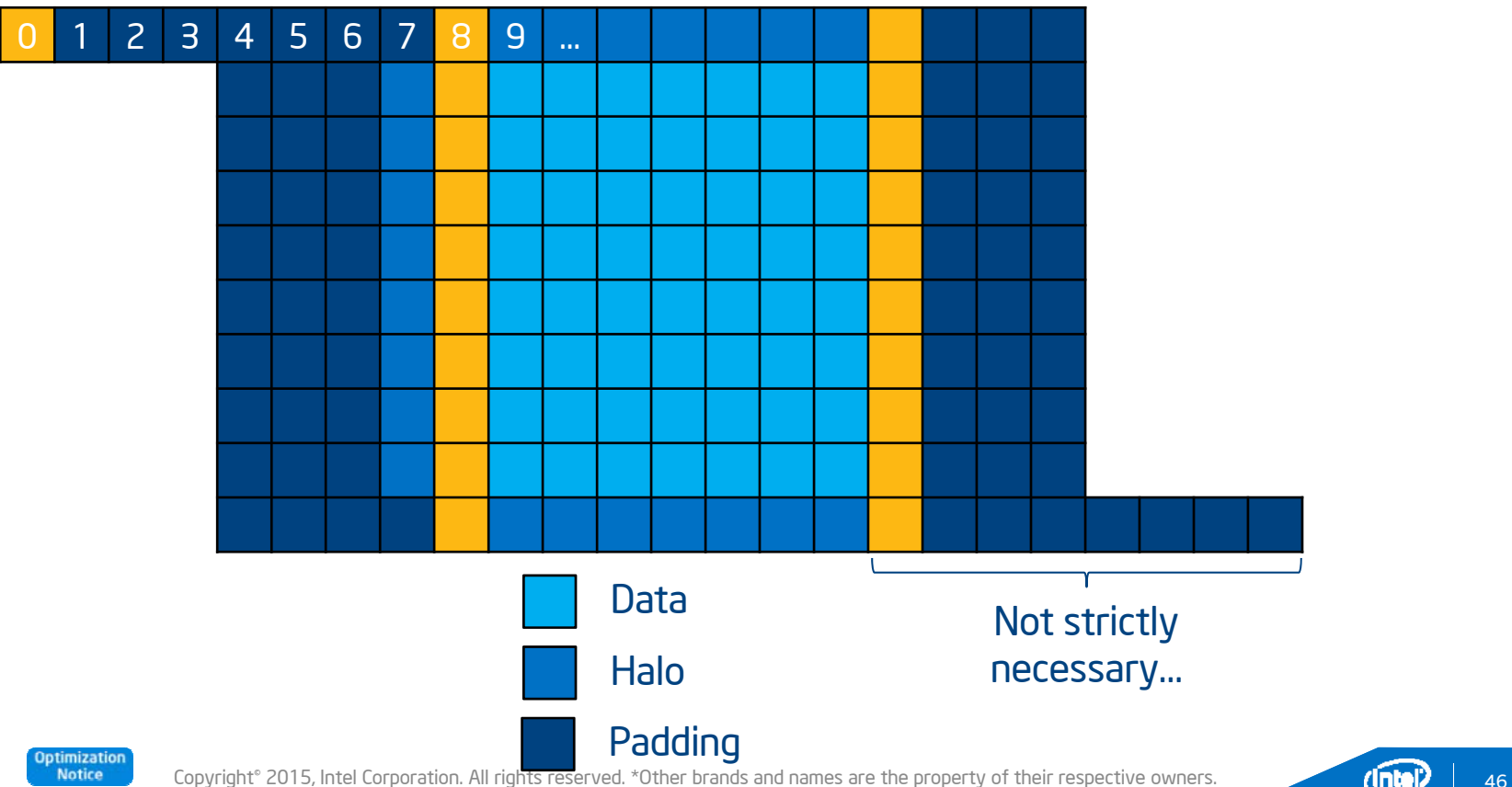

## Implicit Vectorization

Very powerful, but a compiler cannot make unsafe assumptions.

```
void not_vectorizable
(float* a, float* b, float* c, int* ind) {
      for (int i = 0; i < *q size; i++) {
             int \; i = \; \text{ind}[i];c[j] += a[i] + b[i];
       }
}
```
Unsafe Assumptions:

**int\* g\_size;**

- a, b and c point to different arrays.
- Value of global g\_size is loop-invariant.
- **n** ind[i] is a one-to-one mapping.

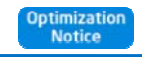

#### Use the Compiler's Optimization Report

Begin optimization report for: not vectorizable(float \*, float \*, float \*, int \*)

```
Report from: Interprocedural optimizations [ipo]
```

```
INLINE REPORT: (not_vectorizable(float *, float *, float *, int *)) [1] vectorize.cc(4,63)
```
Report from: Loop nest, Vector & Auto-parallelization optimizations [loop, vec, par]

```
LOOP BEGIN at vectorize.cc(5,9)
   remark #15344: loop was not vectorized: vector dependence prevents vectorization. First
dependence is shown below. Use level 5 report for details
   remark #15346: vector dependence: assumed ANTI dependence between line 7 and line 7
   remark #25439: unrolled with remainder by 2
LOOP END
```

```
LOOP BEGIN at vectorize.cc(5,9)
<Remainder>LOOP END
```
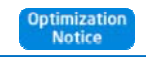

## Implicit Vectorization

Very powerful, but a compiler cannot make unsafe assumptions.

**int\* g\_size;**

```
void vectorizable(float* restrict a, float* restrict b, float* restrict c, int* restrict ind) {
        int size = *g_size;
        #pragma ivdep
        for (int i = 0; i < size; i++) {
                int \, \mathbf{i} = \, \mathbf{i} \, \mathbf{n} \, \mathbf{d} \, \mathbf{i} \, \mathbf{l};
                c[j] += a[i] + b[i];
         }
}
```
- **Safe Assumptions:** 
	- a, b and c point to different arrays. (restrict)
	- Value of global g\_size is loop-invariant. (pointer dereference outside loop)
	- **•** ind[i] is a one-to-one mapping. (#pragma ivdep)

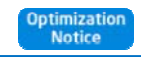

## Implicit Vectorization – Improving Performance

Getting code to vectorize is only half the battle

- Г "LOOP WAS VECTORIZED" != "the code is optimal"
- г Vectorized code can be slower than the scalar equivalent.

Compiler will always choose correctness over performance

- Г "Hints" and pragmas can't possibly cover all the situations…
- г … but we can usually rewrite loop bodies to assist the compiler.

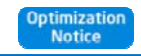

## Explicit Vectorization

#### Compiler Responsibilities

- $\mathcal{L}_{\mathcal{A}}$ Allow programmer to declare that code can and should be run in SIMD.
- г Generate the code the programmer asked for.

Programmer Responsibilities

- Г Correctness (e.g., no dependencies, no invalid memory accesses).
- Г Efficiency (e.g., alignment, loop order, masking).

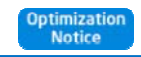

## Explicit Vectorization – Motivating Example 1

```
float sum = 0.0f;
float *p = a;
int step = 4;
#pragma omp simd reduction(+:sum) linear(p:step)
for (int i = 0; i < N; ++i) {
        sum += *p;
        p += step;
}
```
- Г The two += operators have different meaning from each other.
- Г The programmer should be able to express those differently.
- г The compiler has to generate different code.
- Г The variables *i*, *p* and *step* have different "meaning" from each other.

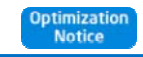

## Explicit Vectorization – Motivating Example 2

```
#pragma omp declare simd simdlen(16)
uint32_t mandel(fcomplex c)
{
    uint32_t count = 1; fcomplex z = c;
    for (int32 t i = 0; i < max iter; i += 1) {
        z = z * z + c;
        int t = cabsf(z) < 2.0f;
        count += t;
        if (!t) { break;}
    }
    return count;
}
```
- г mandel() function is called from a loop over X/Y points.
- г We would like to vectorize that outer loop.
- г Compiler creates a vectorized function that acts on a vector of *N* values of *c*.

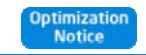

Copyright® 2015, Intel Corporation. All rights reserved. \*Other brands and names are the property of their respective owners. 153

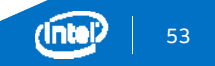

## Explicit Vectorization – Performance Impact

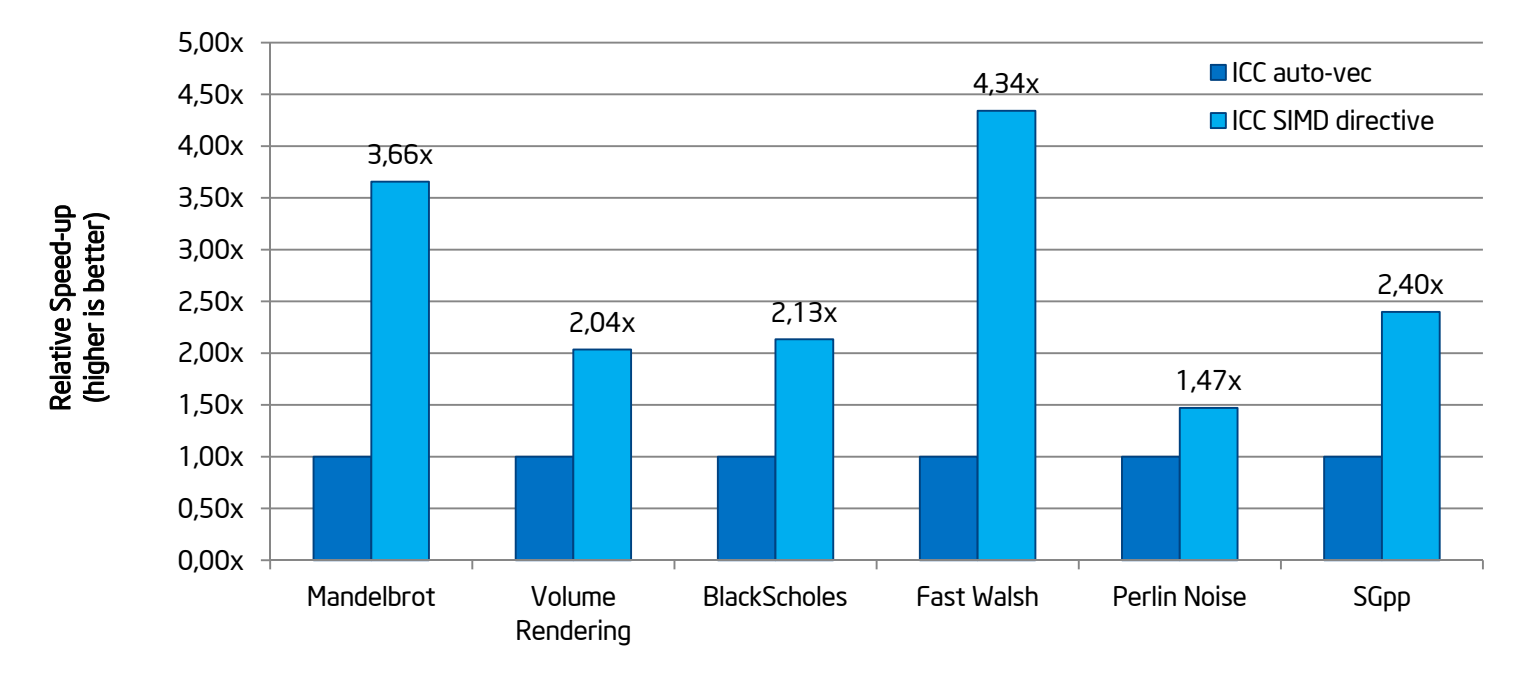

M. Klemm, A. Duran, X. Tian, H. Saito, D. Caballero, and X. Martorell, "Extending OpenMP with Vector Constructs for Modern Multicore SIMD Architectures. In Proc. of the Intl. Workshop on OpenMP", pages 59-72, Rome, Italy, June 2012. LNCS 7312.

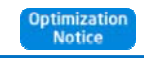

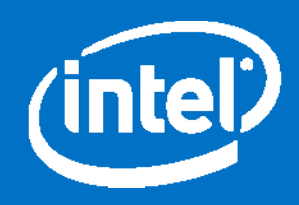

#### Controlling FP Arithmetic with Intel® Composer XE

#### Standard Compiler Switches

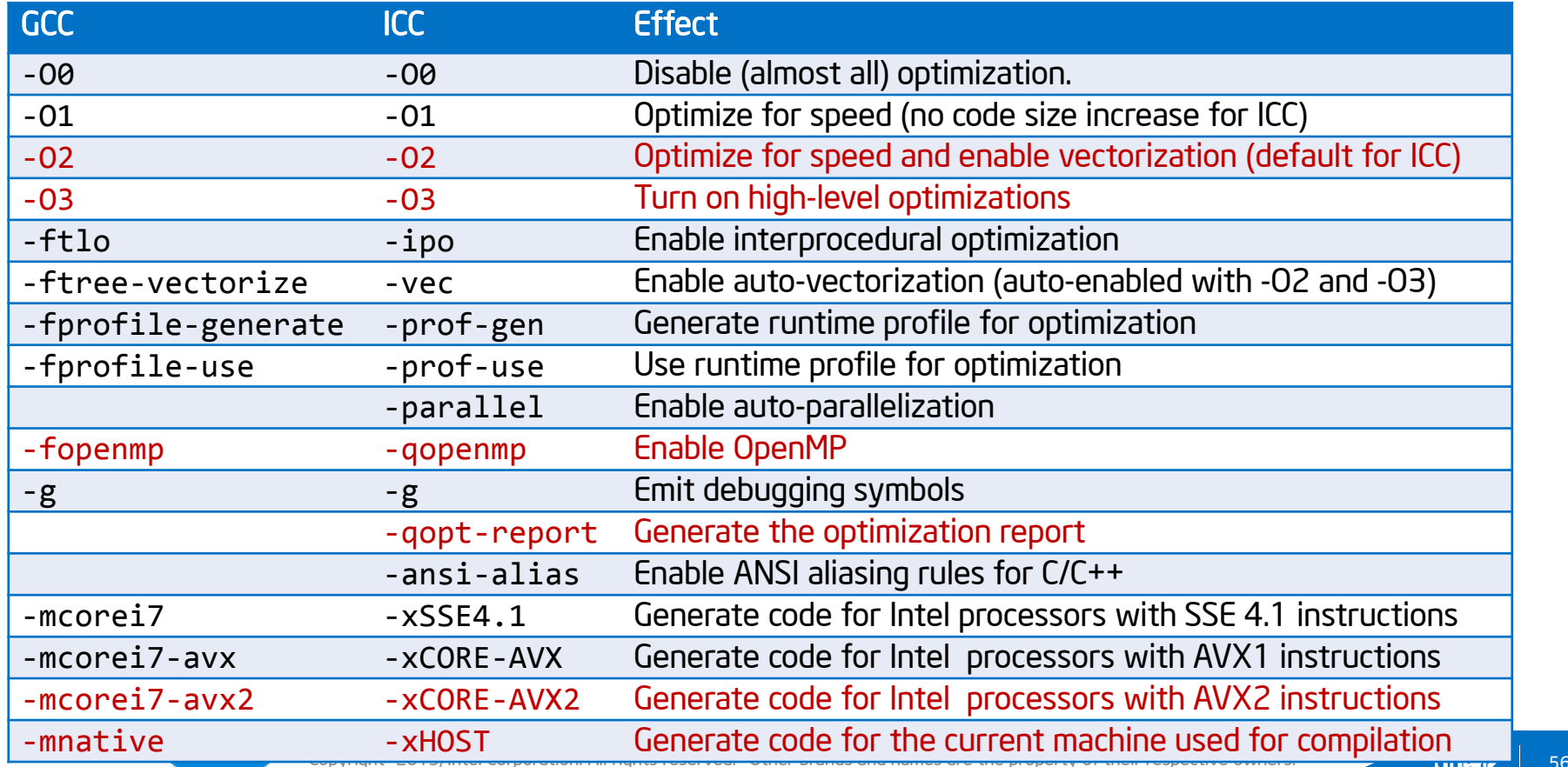

#### Frequently Users want Consistent FP Results (which is not necessarily the "most accurate" result)

Root cause for variations in results

- П floating-point numbers  $\rightarrow$  order of computation matters!
- г Single precision arithmetic example  $(a+b)+c$  !=  $a+(b+c)$ 
	- $-226 226 + 1 = 1$  (infinitely precise result)
	- г

п

п

п

п

- $(226 226) + 1 = 1$  (correct IEEE single precision result)
- $226 (226 1) = 0$  (correct IEEE single precision result)

#### Conditions that affect the order of computations

- г Different code branches (e.g., x87 versus SSE2 or AVX )
- г Memory alignment (scalar or vector code)
- г Dynamic parallel task/thread/rank scheduling

#### Bitwise repeatable/reproducible results

- repeatable  $=$  results the same as last run (same conditions)
- reproducible  $=$  results the same as results in other environments
- environments = OS / CPU / architecture / # threads / # processes / BIOS / pinning

**4.0123456789011114.0123456789022224.0123456789022224.0123456789011114.0123456789022224.0123456789011114.0123456789011114.0123456789011114.012345678902222 4.0123456789022224.0123456789011114.0123456789022224.012345678901111 4.0123456789022224.0123456789022224.012345678901111**

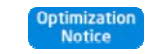

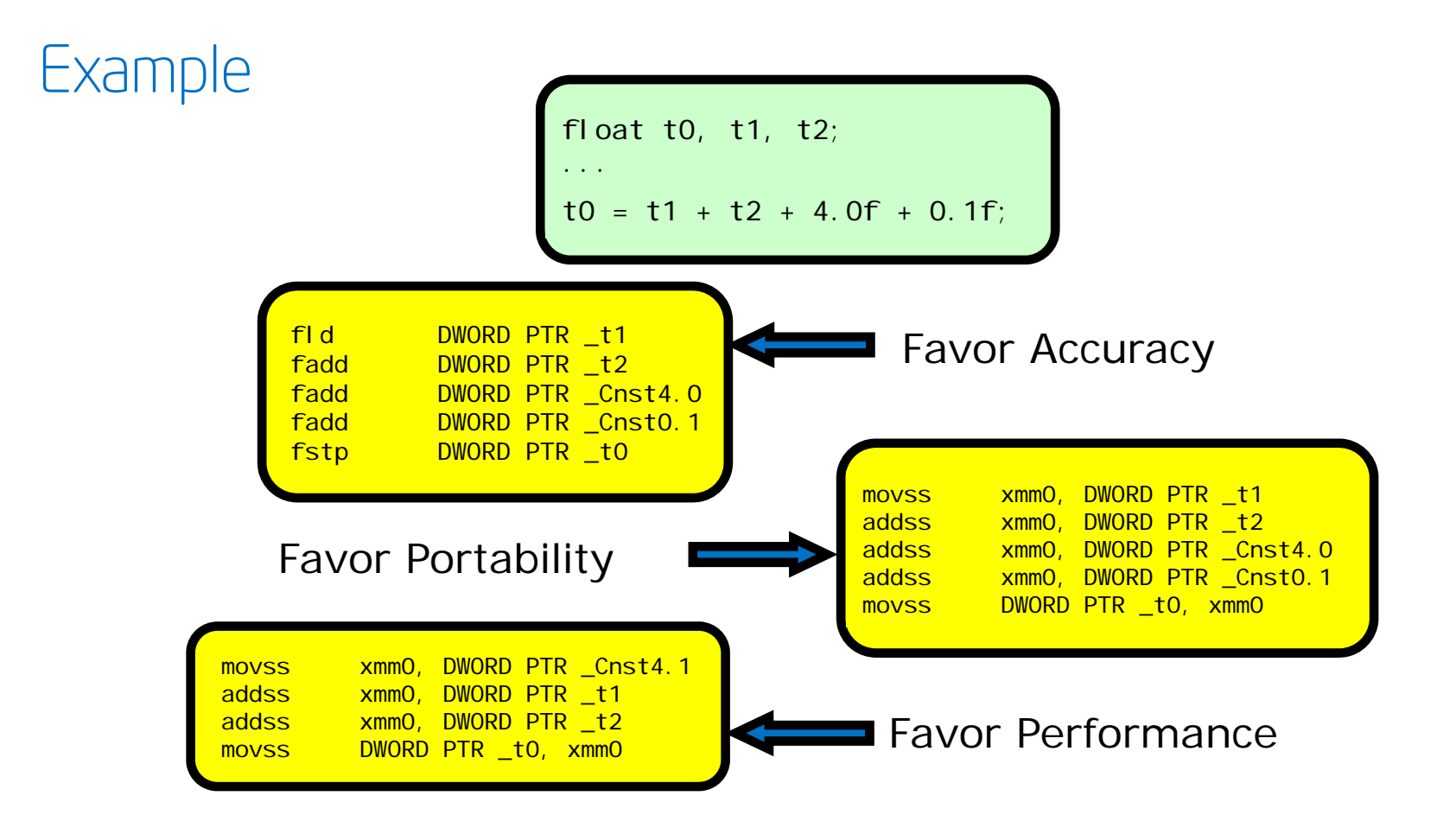

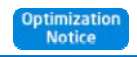

#### Intel64 Register Set

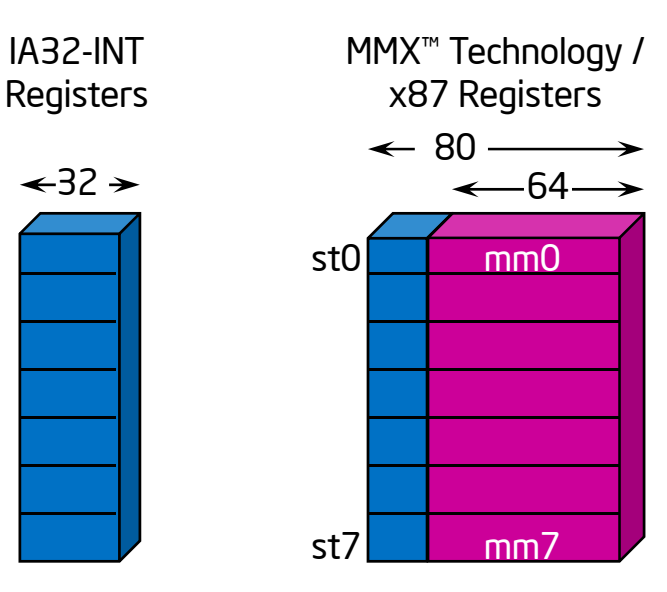

Fourteen 32-bit registers Scalar data & addressesDirect access to regs

eax

edi

…

Eight 80/64-bit registers Hold data only Direct access to MM0..MM7No MMX™ Technology / FP interoperability

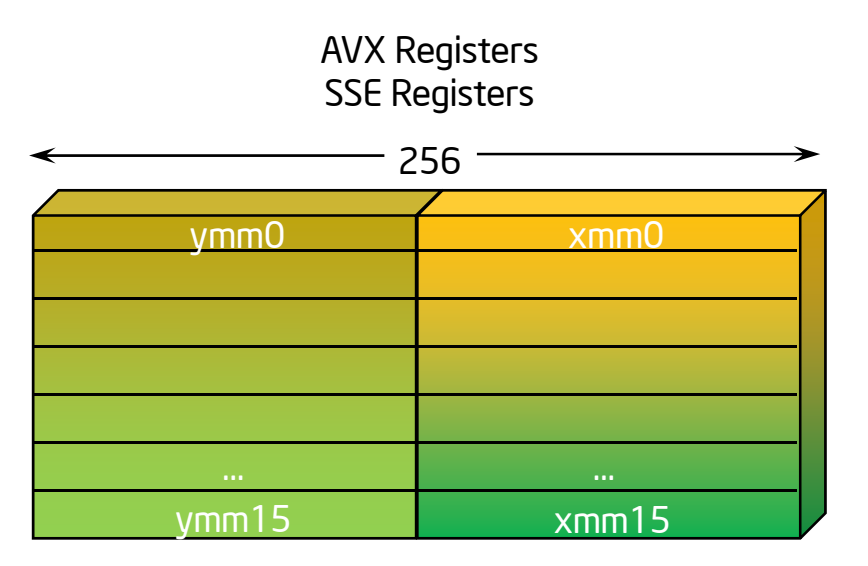

Sixteen 256-bit registers Hold data only: 8 x single FP numbers 4 x double FP numbersoverlap with 128-bit SSE registers

AVX-512 will extend ymm[0..15] to zmm[0..31] with 512-bit each.

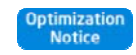

Copyright<sup>®</sup> 2015, Intel Corporation. All rights reserved. \*Other brands and names are the property of their respective owners.

#### FP Model Summary

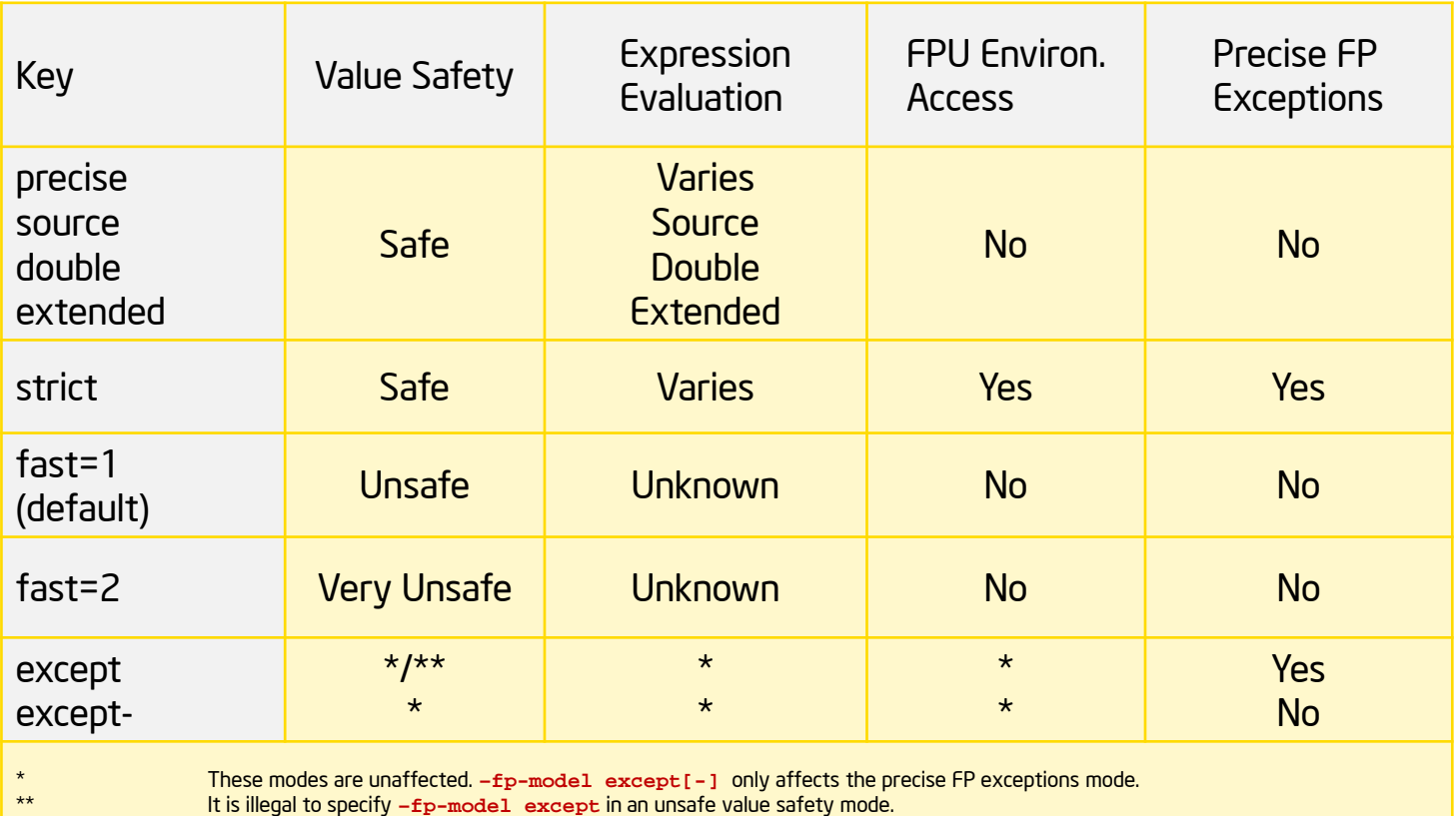

**Uptimization Notice** 

Copyright® 2015, Intel Corporation. All rights reserved. \*Other brands and names are the property of their respective owners. 600 (Intel

### Value Safety

 $\mathcal{L}_{\mathcal{A}}$ In SAFE mode, the compiler may not make any transformations that could affect the result, e.g., all the following are prohibited.

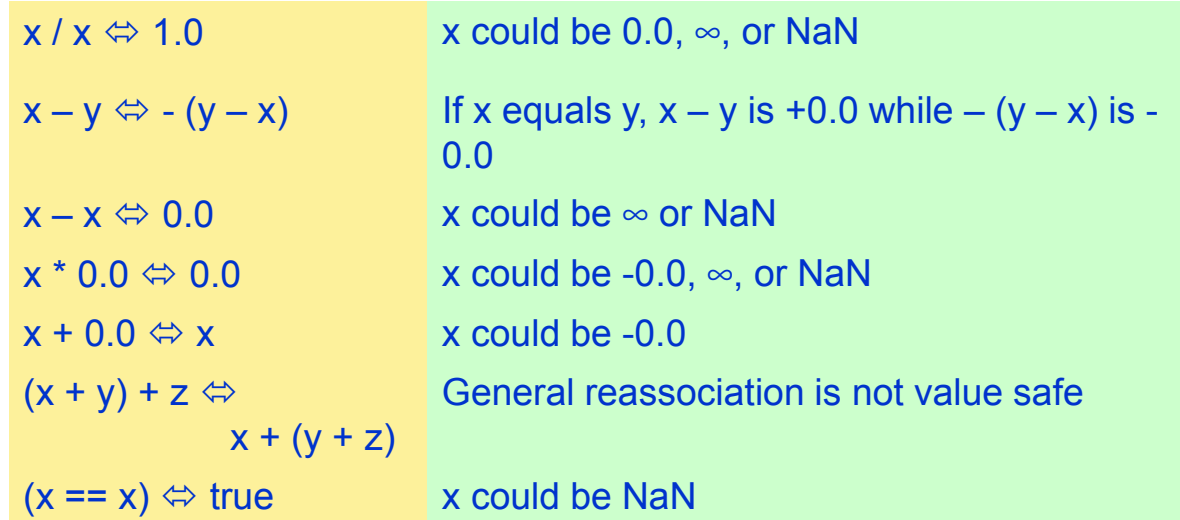

- п UNSAFE mode is the default
- **I** VERY UNSAFE mode enables riskier transformations

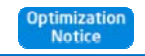

## Reassociation Example: Reductions

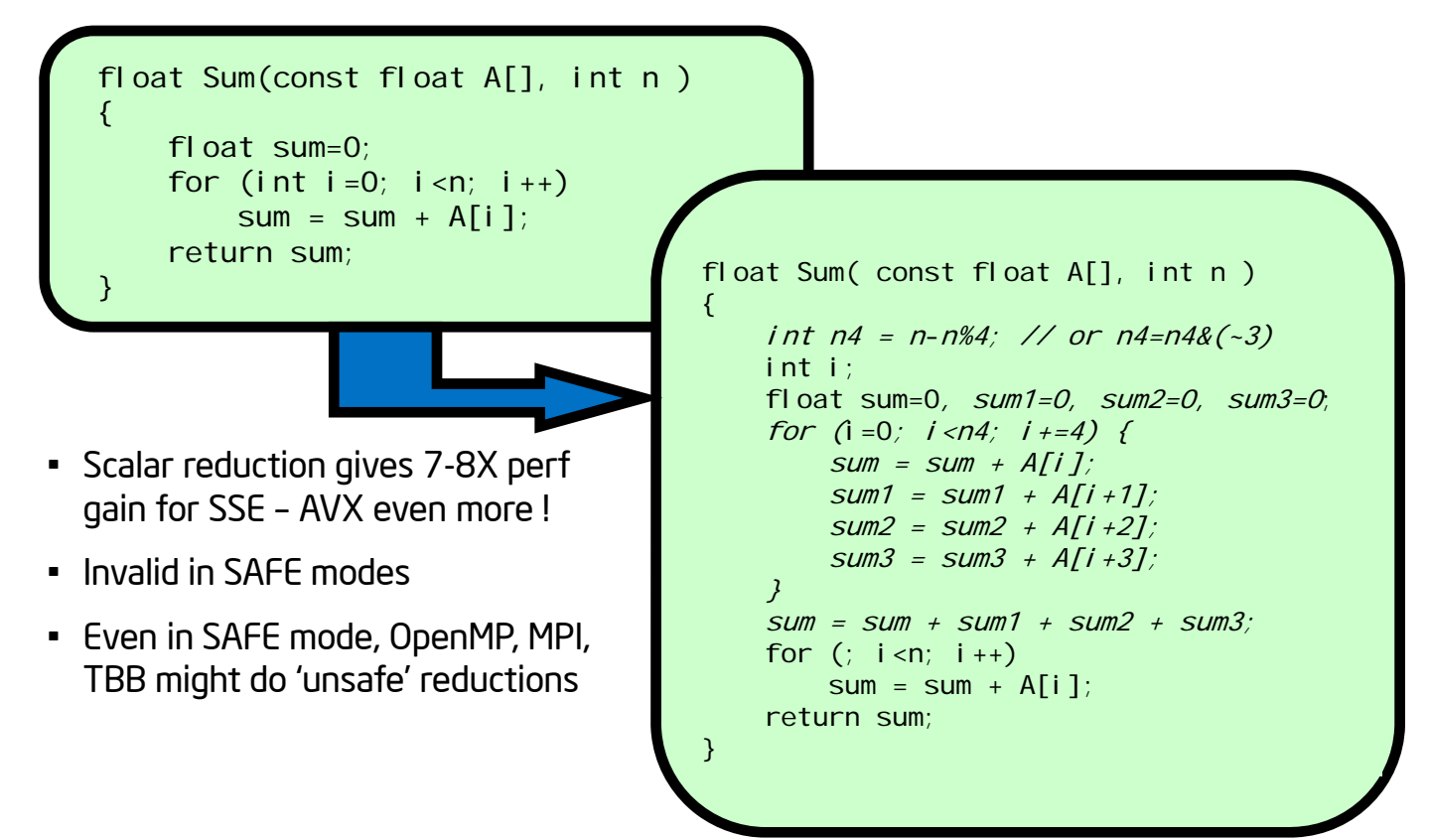

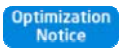

# Use of FMA Instructions [1]

Potential issue: Since execution of FMA does not round intermediate product result, final result may be different compared to older (non-FMA) CPUs

- For QA comparisons to older processors, FMAs in compiled code can be disabled explicitly by
	- -no-fma (/Qfma-)
	- -fp-model strict (disables much more besides)
- FMAs can be disabled at function level by
- Г #pragma fp\_contract (off) (C/C++); !DIR\$ NOFMA (Fortran)

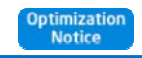

Copyright° 2015, Intel Corporation. All rights reserved. \*Other brands and names are the property of their respective owners. **633 CLIPTO** 

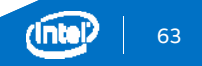

# Use of FMA Instructions [2]

 $\bullet$ Putting multiply & add on separate lines does not disable FMA

```
t = a^*b:
 result = t + c;
// may still generate FMA
```
 $t = a^*b$ : \_mm\_mfence(); result =  $t + c$ ; // no FMA

- •FMAs are not (completely) disabled by –fp-model precise
- • None of the above disables FMA usage in math library
	- requires -fimf-arch-consistency=true
- • Results may change on "Haswell" wrt "Sandy Bridge" even without recompilation!
	- math library may take different path at run-time
- • For debugging interesting to know of: fma() and fmaf() intrinsics from math.h give FMA result with a single rounding via a libm call, even for processors with no FMA instruction

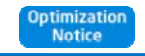

#### Sample of FMA Rounding Difference

```
double sub(double a, double b, double c, double d )
{
    c = -a;
    d = b;
    return (a*b + c*d);
}
```
- •Without FMA, should evaluate to zero
- $\bullet$  With FMA, it may not evaluate to zero
	- Returns  $FMA(a, b, (c*d))$  or  $FMA(c, d, (a*b))$

Each has different rounding, unspecified which grouping the compiler will generate

This behavior is not suppressed by 'fp-model precise' !

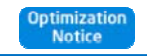

## FP Model and FMA Summary

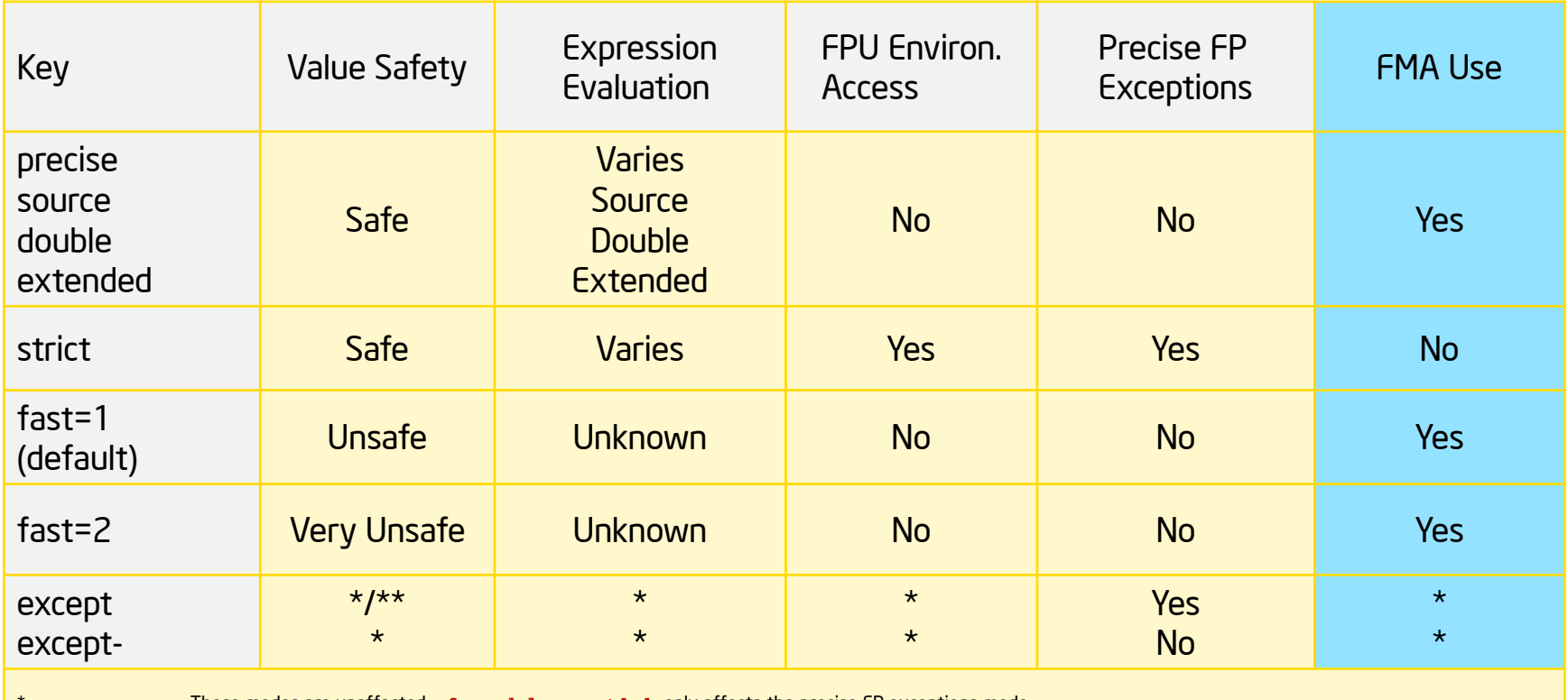

These modes are unaffected. **–fp-model except[-]** only affects the precise FP exceptions mode.

It is illegal to specify **–fp-model except** in an unsafe value safety mode.

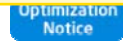

\*\*

Copyright® 2015, Intel Corporation. All rights reserved. \*Other brands and names are the property of their respective owners.

#### All Libraries Optimized for HSW

Math libraries detect target processor by their own – independent of code generated by compiler

- e.g., HSW-optimized version will be executed on HSW even in case binary is compiled for SandyBridge (-xavx)
- $\bullet$  Can be disabled by switch -fimf-arch-consistency=true for libimf and libsvml and CBWR API (conditional bit wise reproducibility) for Intel® MKL-VML
- •HSW optimization in some cases not necessarily implies use of FMA!

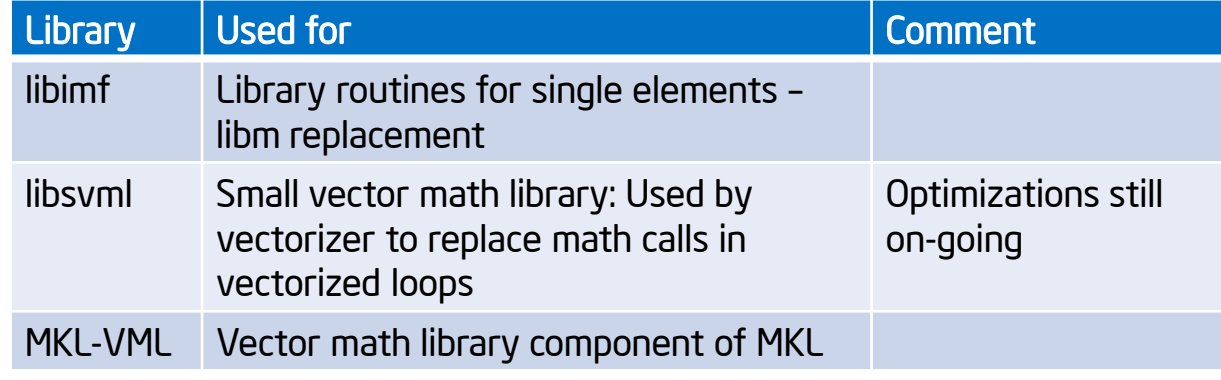

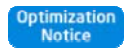

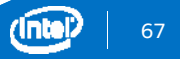

#### Sample Performance Data for SVML Double Precision – Cycles per Element

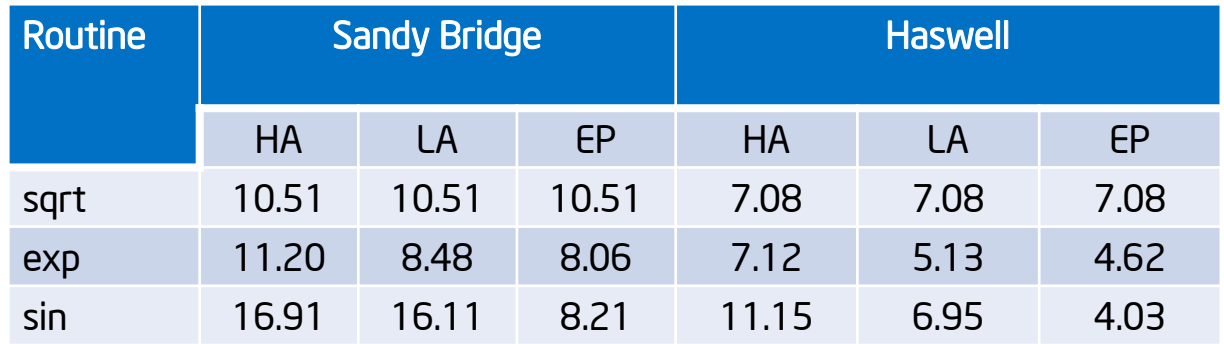

See here for complete data of MKL 11.2 comparing VML execution on Haswells (desktop processor), Westmere and SandyBridge EP https://software.intel.com/sites/products/documentation/doclib/mkl\_sa/112/vml/functions/\_perform

anceall.html

Code of VML similar to SVML but loop unrolling etc accelerate computation by working on multiple ( vector-) computations simultaneously

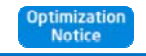

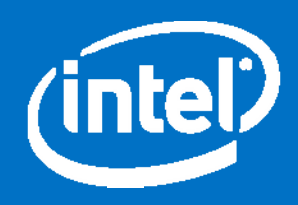

#### Using Intel MPI for Performance

## Use Best Possible Communication Fabric

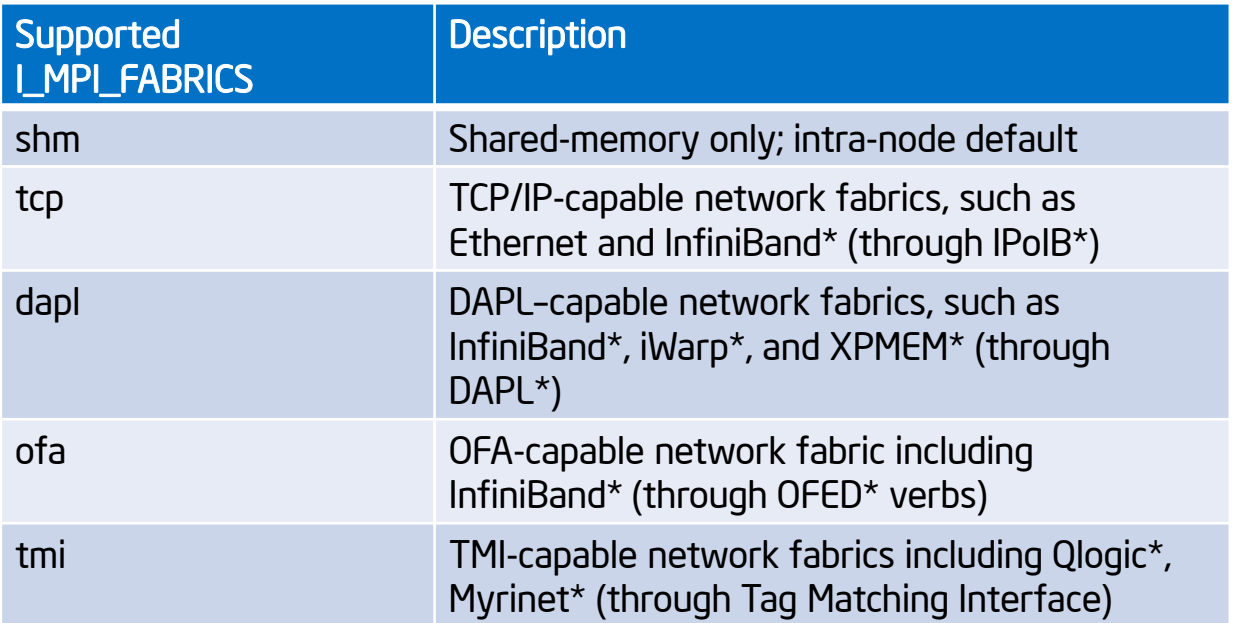

Intel MPI will select fastest available fabric by default (shared memory within a node and InfiniBand\* across nodes – shm:dapl)

If using the OpenFabrics Enterprise Distribution (OFED\*) software stack, select shm:ofa

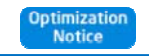

Copyright<sup>®</sup> 2015, Intel Corporation. All rights reserved. \*Other brands and names are the property of their respective owners.

## Disable Fallback for Benchmarking (and Production)

Intel MPI Library falls back from the 'dapl' or 'shm:dapl' fabric to 'tcp' and/or 'shm:tcp' if DAPL provider initialization failed

Set I\_MPI\_FALLBACK to 'disable' to be sure that needed fast fabric is working

- Fallback is disabled by default if I\_MPI\_FABRICS is set

Same result is achieved with the command line option:

```
$ mpirun –genv I MPI FALLBACK 0 ...
```
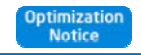

### Use Connectionless Communication

The connectionless feature works for the 'dapl' and 'tmi' fabrics only

Provides better scalability

Significantly reduces memory requirements by reducing the number of receive queues

Generally advised for large jobs

 $\text{\$ export I MPI FABRICS=shm:dapl}$ 

\$ export I\_MPI\_DAPL\_UD=enable

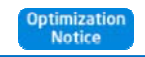
## Use lightweight statistics

- Set I\_MPI\_STATS to a non-zero integer value to gather MPI communication statistics (max value is 10)
- •Manipulate the results with I\_MPI\_STATS\_SCOPE to increase effectiveness of the analysis
- • Example on the right – Gromacs rank 0 with suggested values
- • Suggested values:
	- **\$ export I\_MPI\_STATS=3**
	- **\$ export I\_MPI\_STATS\_SCOPE=coll**

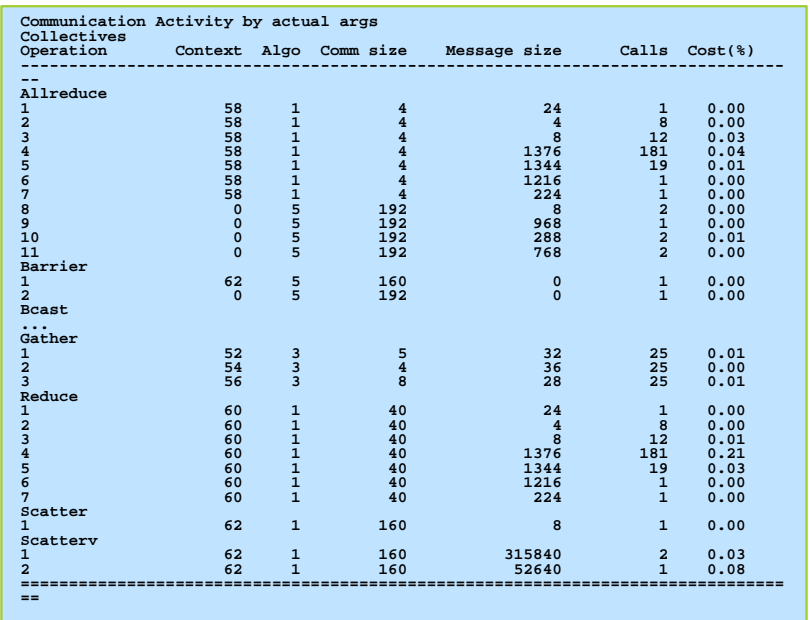

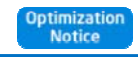

#### Choose the best collective algorithm

Use one of the I\_MPI\_ADJUST\_<opname> knobs to change the algorithm

Recommendations:

- Focus on the most critical collective operations (see stats output)
- Run the Intel MPI Benchmarks by selecting various algorithms to find out the right protocol switchover points for hot collective operations
- … or use the mpitune tool

\$ mpirun ‐genv I\_MPI\_ADJUST\_REDUCE <algorithm #> …

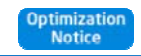

### Select Proper Process Layout

Default process layout is that all physical cores will be used

If running hybrid applications, you might want to reduce the number of ranks/node

Set I\_MPI\_PERHOST or use the –perhost (/-ppn) option to override the default process layout:

\$ mpirun –ppn <#processes per node> ‐<sup>n</sup> <#processes> …

Same can be achieved using a "machinefile"

On batch scheduler environments, the Intel MPI library respects the scheduler settings

To overwrite the batch scheduler settings (at your own risk  $\circledcirc$ ):

\$ export I MPI JOB RESPECT PROCESS PLACEMENT=0

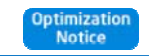

## Use Proper Process Pinning

Default pinning options are suitable for most cases

Use I\_MPI\_PIN\_PROCESSOR\_LIST to define custom map of MPI processes to CPU cores pinning The 'cpuinfo' utility of the Intel MPI Library shows the processor topology

Placing the processes on physical cores:

\$ export I\_MPI\_PIN\_PROCESSOR\_LIST=allcores

Avoid sharing of common resources by adjacent MPI processes, use "map=scatter" setting:

Sexport I MPI PIN PROCESSOR LIST=allcores, map=scatter

Choose to share resources by setting "map=bunch":

\$ export I\_MPI\_PIN\_PROCESSOR\_LIST=allcores,map=bunch

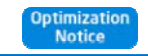

### Use Proper Hybrid Process Pinning

Link with thread safe library (-qopenmp / -mt\_mpi)

Choose MPI threading model (SINGLE / FUNNELED / SERIALIZED / MULTIPLE ) – either using<br>MPI\_Init\_thread(...) or env. var. I\_MPI\_THREAD\_LEVEL\_DEFAULT

 $$$  export I MPI THREAD LEVEL DEFAULT=SINGLE

Choose distribution of MPI ranks & threads – (ranks x threads = cores)

\$ mpirun –n <#ranks> ‐genv OMP\_NUM\_THREADS <#threads>

Pin MPI ranks using I\_MPI\_PIN\_DOMAIN (e.g., "omp" according to #OpenMP t.):

Sexport I MPI PIN DOMAIN=omp

Pin threads, e.g., KMP\_AFFINITY

\$ export KMP\_AFFINITY=compact

If you want a nicer and more portable syntax, use OpenMP places introduced with OpenMP 4.0

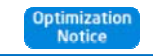

### Adjust the eager / rendezvous protocol threshold

Two communication protocols:

"Eager" sends data immediately regardless of receive request availability and uses for short messages

"Rendezvous" notices receiving site on data pending and transfers when receive request is set

**\$ export I\_MPI\_EAGER\_THRESHOLD=<#bytes>**

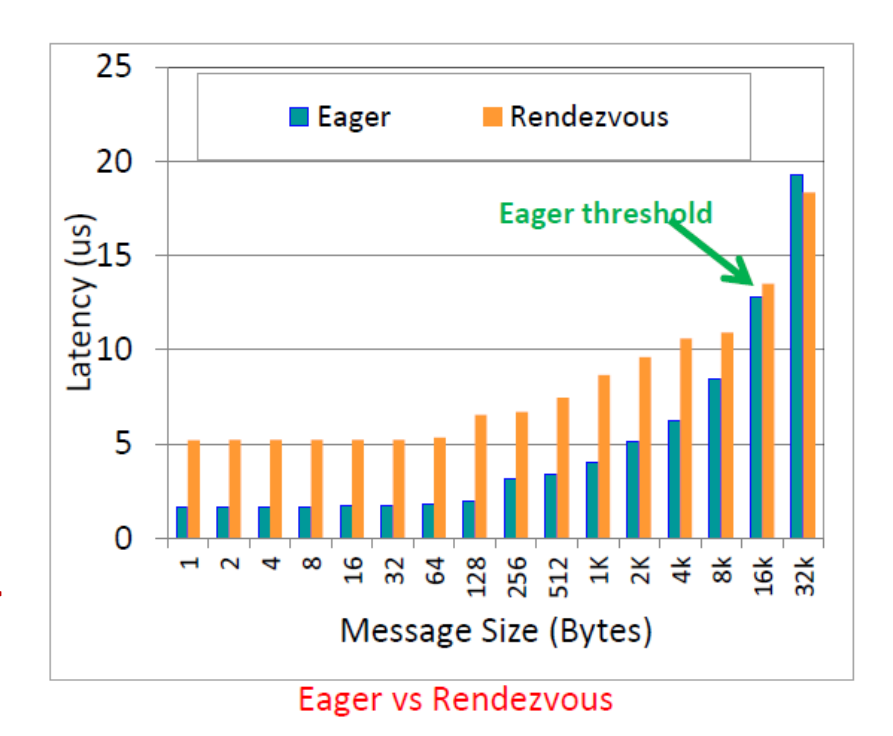

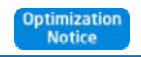

### Using the MPI Performance Snapshot Tool

- 1. Install Intel® Trace Analyzer and Collector
- 2. Setup your environment

\$ source /opt/intel/itac/9.1/bin/mpi\_perf\_snapshot\_vars.sh

3. Run with the MPI Performance Snapshot enabled

\$ mpirun **–mps** –n 1024 ./exe

4. Analyze your results

\$ mpi\_perf\_snapshot ./stats.txt ./app\_stat.txt

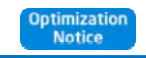

### Focus on Memory & Counter Usage

New collector displays summary info immediately after end of application run HW counters & memory usage info:

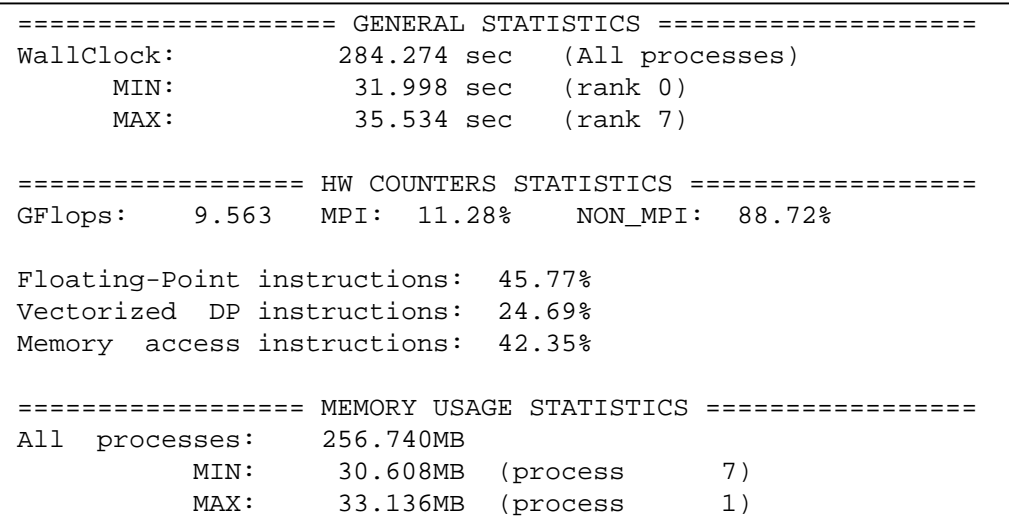

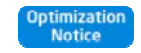

Copyright° 2015, Intel Corporation. All rights reserved. \*Other brands and names are the property of their respective owners. **800 AMP 100 AMP** 

### Find your MPI & OpenMP Imbalance hotspots

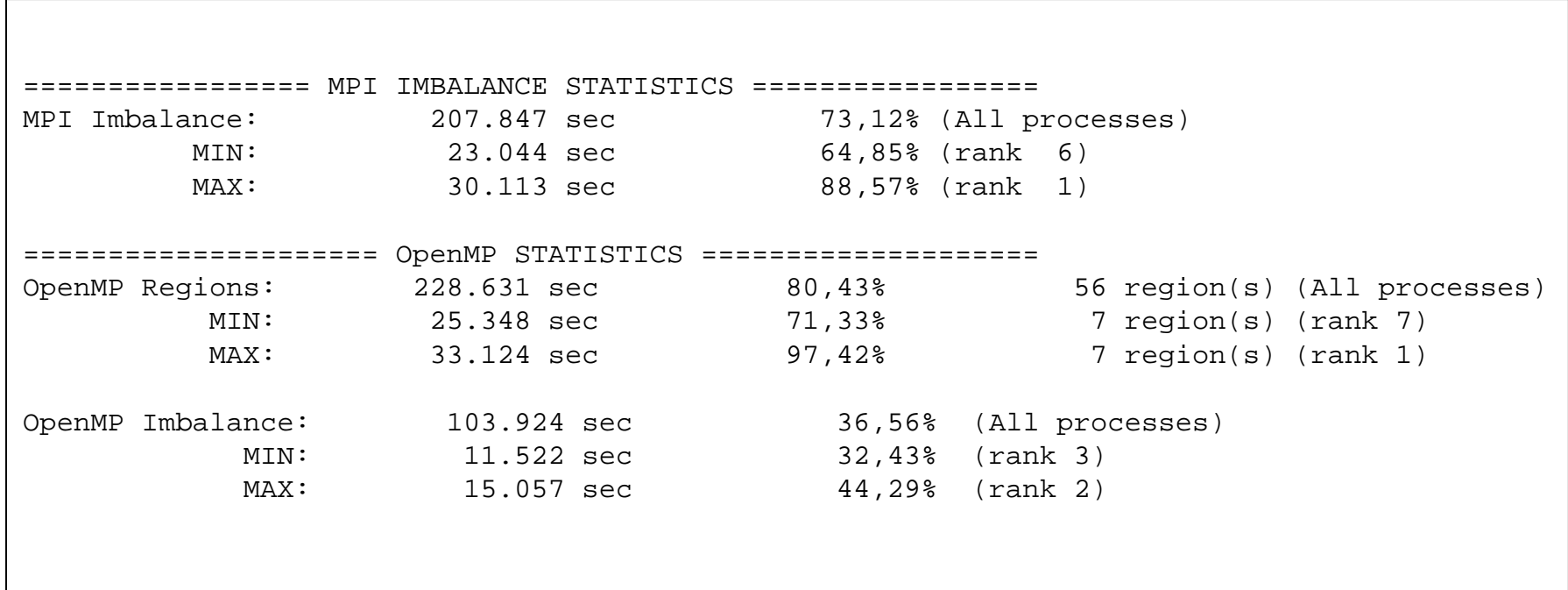

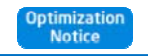

#### Easy-to-read HTML output helps you categorize performance issues

#### **MPI Performance Snapshot** Summary

Application: ./hybrid

Ranks: 4

Used statistics: pcs\_r4\_f020.txt

#### Overview

#### Performance by Metric

WallClock time:

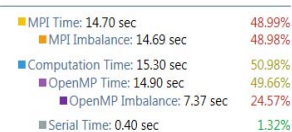

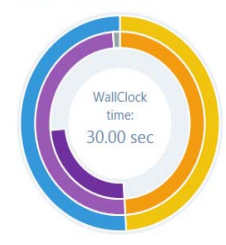

#### Memory Usage

Peak memory consumption (rank 1): 0.79 MB

0.75 MB Mean memory consumption: Per process memory usage affects the application scalability.

#### Total application lifetime. The time is elapsed time for the slowest process. This metric is the sum of the MPI Time and the Computation time below. MPI Time: 14.70 sec 48.99% Time spent inside the MPI library. High values are usually bad. This value is HIGH. The application is Communication-bound. More details... MPI Imbalance: 14.69 sec 48.98% Mean unproductive wait time per-process spent in the MPI library calls when a process is waiting for data. This time is part of the MPI time above. High values are usually bad. This value is HIGH. The application workload is NOT well balanced between MPI ranks. More details... Computation Time: 15.30 sec 50.98% Mean time per-process spent in the application code. This is the sum of the OpenMP Time and the Serial time. High values are usually good. This value is AVERAGE. The application is Computation-bound. More details... 49.66% OpenMP Time: 14.90 sec Mean time per process spent in the OpenMP parallel regions. High values are usually good and indicate that the application is well-threaded. This value is AVERAGE. OpenMP Imbalance: 7.37 sec 24.57% Mean unproductive wait time per-process spent in OpenMP parallel regions (normally at synchronization barriers). High values are usually bad. This value is HIGH. The application's OpenMP work sharing is NOT well load-balanced, More details... Serial Time: 0.40 sec 1.32%

Mean application time per-process spent outside OpenMP parallel regions. High values may be good or bad depending on the application algorithm. This value is NEGLIGIBLE. This application is well parallelized via OpenMP directives.

#### Application Analysis to Guide Development **Efforts**

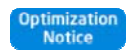

30.00 sec

## Full MPI Profiling via Intel® Trace Analyzer and Collector

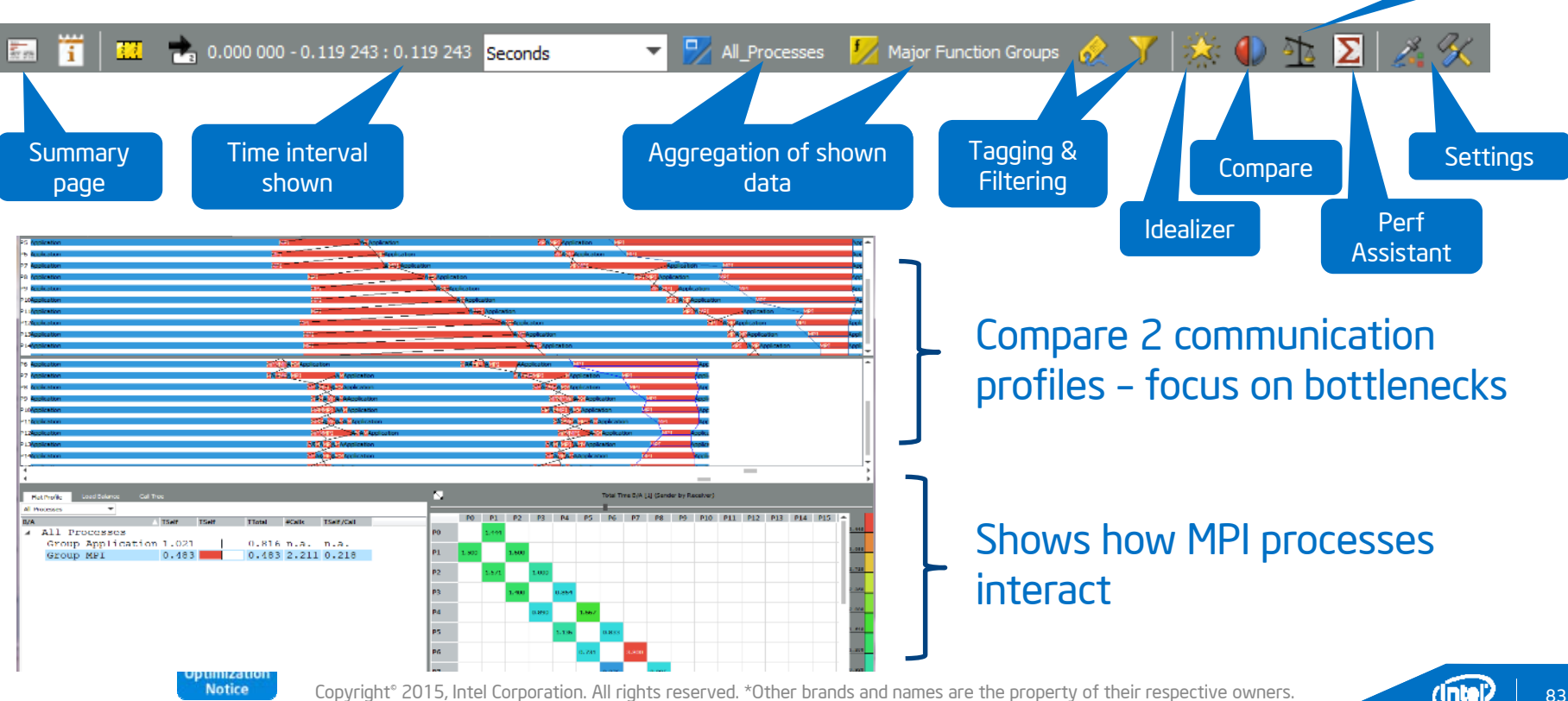

Imbalance Diagram

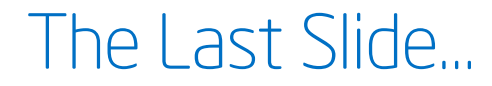

- The "Haswell" microarchitecture makes several performance improvements
- SIMD-parallel programming is key to performance
- Use implicit or explicit SIMD coding to exploit SIMD units
- Tune MPI for optimal performance
- Use MPI Performance Snapshot or ITAC to find MPI bottlenecks

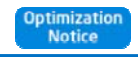

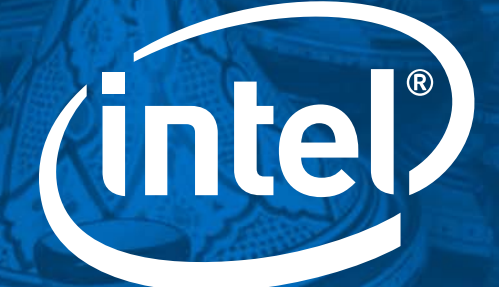

# Software

°2014, Intel Corporation. All rights reserved. Intel, the Intel logo, Intel Inside, Intel Xeon, and Intel Xeon Phi are trademarks of Intel Corporation in the U.S. and/or other countries. \*Other names and brands may be clai